UNIVERSIDADE TECNOLÓGICA FEDERAL DO PARANÁ DEPARTAMENTO ACADÊMICO DE FÍSICA CURSO DE LICENCIATURA EM FÍSICA

MARCELO FERREIRA

# **ENSINO DE TÓPICOS DE FÍSICA MODERNA E CONTEMPORÂNEA: ANÁLISE DE** *APPLET* **COMO FORMA DE POTENCIALIZAR SUA UTILIZAÇÃO EM SALA DE AULA**

TRABALHO DE CONCLUSÃO DE CURSO

**CURITIBA** 2015

### MARCELO FERREIRA

# **ENSINO DE TÓPICOS DE FÍSICA MODERNA E CONTEMPORÂNEA: ANÁLISE DE** *APPLET* **COMO FORMA DE POTENCIALIZAR SUA UTILIZAÇÃO EM SALA DE AULA**

Trabalho de Conclusão de Curso de graduação apresentado à disciplina de Trabalho de Conclusão de Curso 2 do Curso de Licenciatura em Física do Departamento Acadêmico de Física – DAFIS – da Universidade Tecnológica Federal do Paraná – UTFPR – como requisito parcial para obtenção do título de Licenciado em Física.

Orientador: Prof. MSc. Cristóvão Renato Morais Rincoski.

**CURITIBA** 2015

Termo de aprovação de Curso

### AGRADECIMENTOS

Nestas primeiras palavras quero agradecer a todas as pessoas que contribuíram com o desenvolvimento deste trabalho e aos *meus familiares*.

Agradeço imensamente ao *Prof. MSc. Cristóvão Renato Morais Rincoski*, por ter aceitado me orientar neste trabalho, sempre de maneira tão solícita e enfatizando a importância da honestidade e da ética na produção acadêmica.

De maneira especial aos professores *Dr. Jorge Alberto Lenz* e *Dra. Noemi Sutil* que aceitaram o convite de fazer parte da banca avaliadora e pelo tempo que dedicaram à leitura deste trabalho.

Por ultimo e não menos importante agradeço aos professores *Dr. Nestor Saavedra e Dr. Arandi Bezerra Jr*. por suas contribuições e incentivo.

### RESUMO

FERREIRA, Marcelo. Ensino de tópicos de Física Moderna e Contemporânea: análise de *applet* como forma de potencializar sua utilização em sala de aula. 2015. 62 f. Trabalho de Conclusão de Curso (Licenciatura em Física) – Departamento Acadêmico de Física, Universidade Tecnológica Federal do Paraná. Curitiba, 2015.

Esta pesquisa tem como objetivo analisar *applet* que contemplam conceitos da Física Moderna e Contemporânea, de forma a encontrar nesta TIC, aspectos que possam potencializar sua utilização em salas de aula do Ensino Médio. Discute-se o uso dos recursos apoiado a uma metodologia adequada e a importância da inserção da nova tecnologia no ensino de Física Moderna e Contemporânea. Para análise dos aplicativos foi utilizado um questionário destinado a professores com formação específica em Física e com experiência de sala de aula. Apoiado em estudos sobre o processo de ensinoaprendizagem e que analisam recursos tecnológicos destinados à educação, este estudo verificou aspectos presentes nos *applet* que podem contribuir com a qualidade efetiva do ensino de Física.

**Palavras-chaves:** Análise de *applet*. Aprendizagem Significativa. Tecnologia de Informação e Comunicação. Física Moderna e Contemporânea.

### **ABSTRACT**

FERREIRA, Marcelo. Teaching Topics of Modern and Contemporary Physics: applet analysis in order to leverage their use in the classroom. 2015 62 f. Work Completion of course (Degree in Physics) - Academic Department of Physics, Technical University Federal of Parana. Curitiba, 2015

This research aims to analyze applet that include concepts of Modern and Contemporary Physics in order to find in this ICT, aspects that could enhance their use in high school classroom. Discusses the use of resources supported to an appropriate methodology and the importance of new technology integration in teaching Modern and Contemporary Physics. For analysis of the applications it was used a questionnaire to teachers with special formation in physics and classroom experience. Supported by studies on the process of teaching and learning and analyzing technological resources for education, this study found aspects present in applet that can contribute to the effective quality of teaching of Physics.

**Keywords:** *Applet* Analysis. Meaningful learning. Information and Communication Technology. Modern and Contemporary Physics

# **LISTA DE FIGURAS**

FIGURA 1 – TELA DO *APPLET* EFEITO FOTOELÉTRICO (1.10)........................31 FIGURA 2 – TELA DO *APPLET* UM EXEMPLO DE DILATAÇÃO DO TEMPO.....36

# **LISTA DE GRÁFICOS**

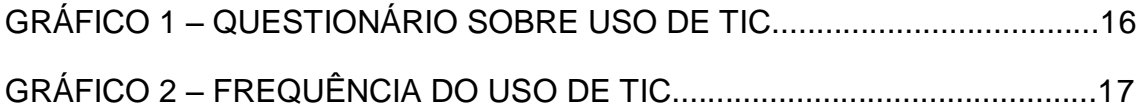

# **LISTA DE TABELAS**

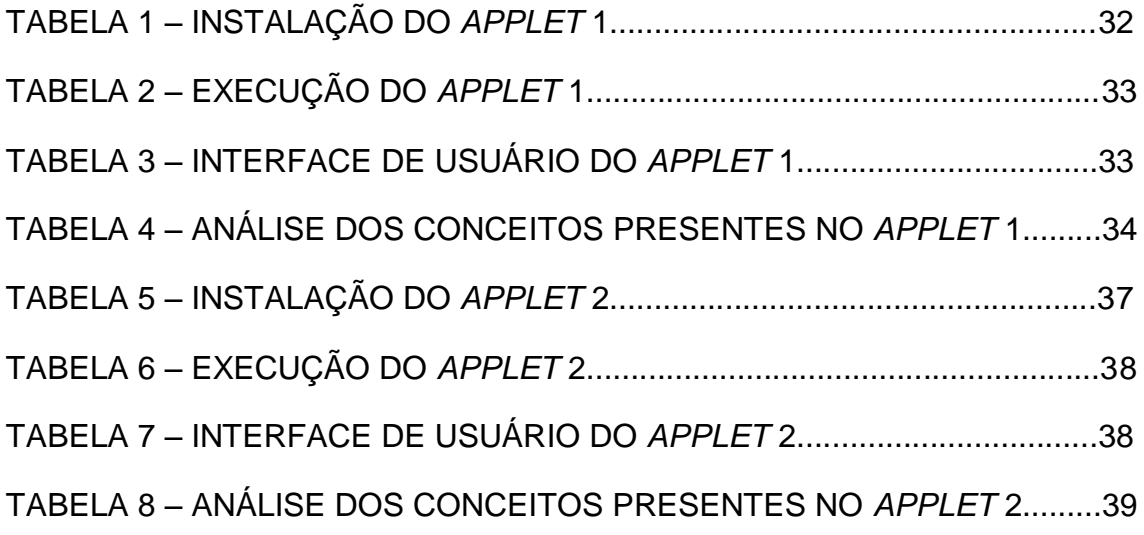

# **LISTA DE SIGLAS**

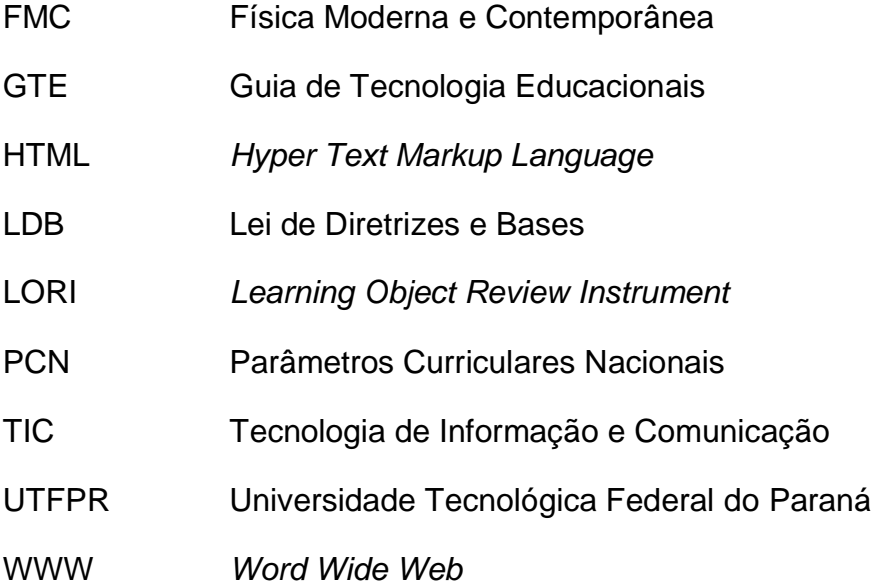

# **Sumário**

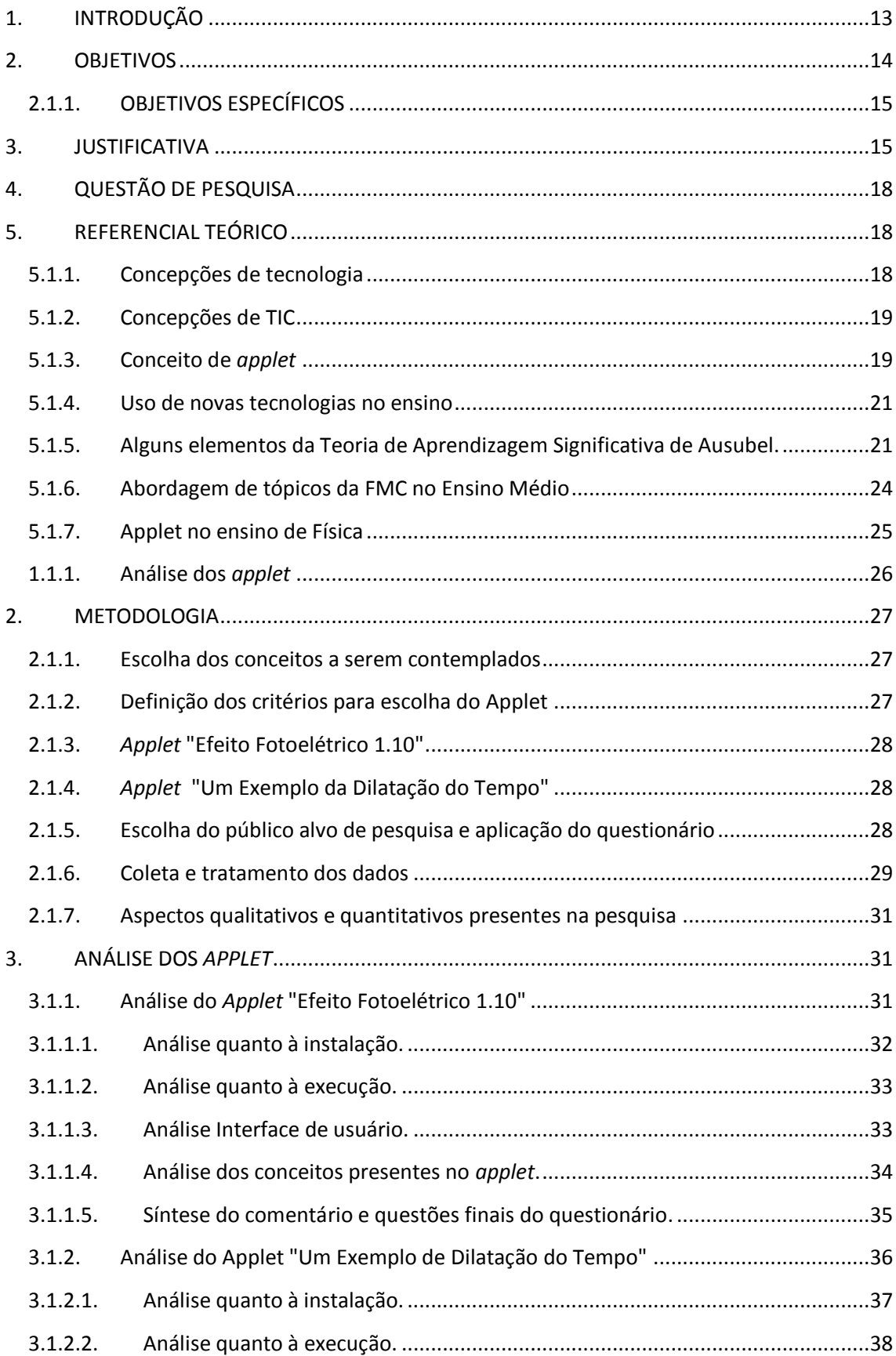

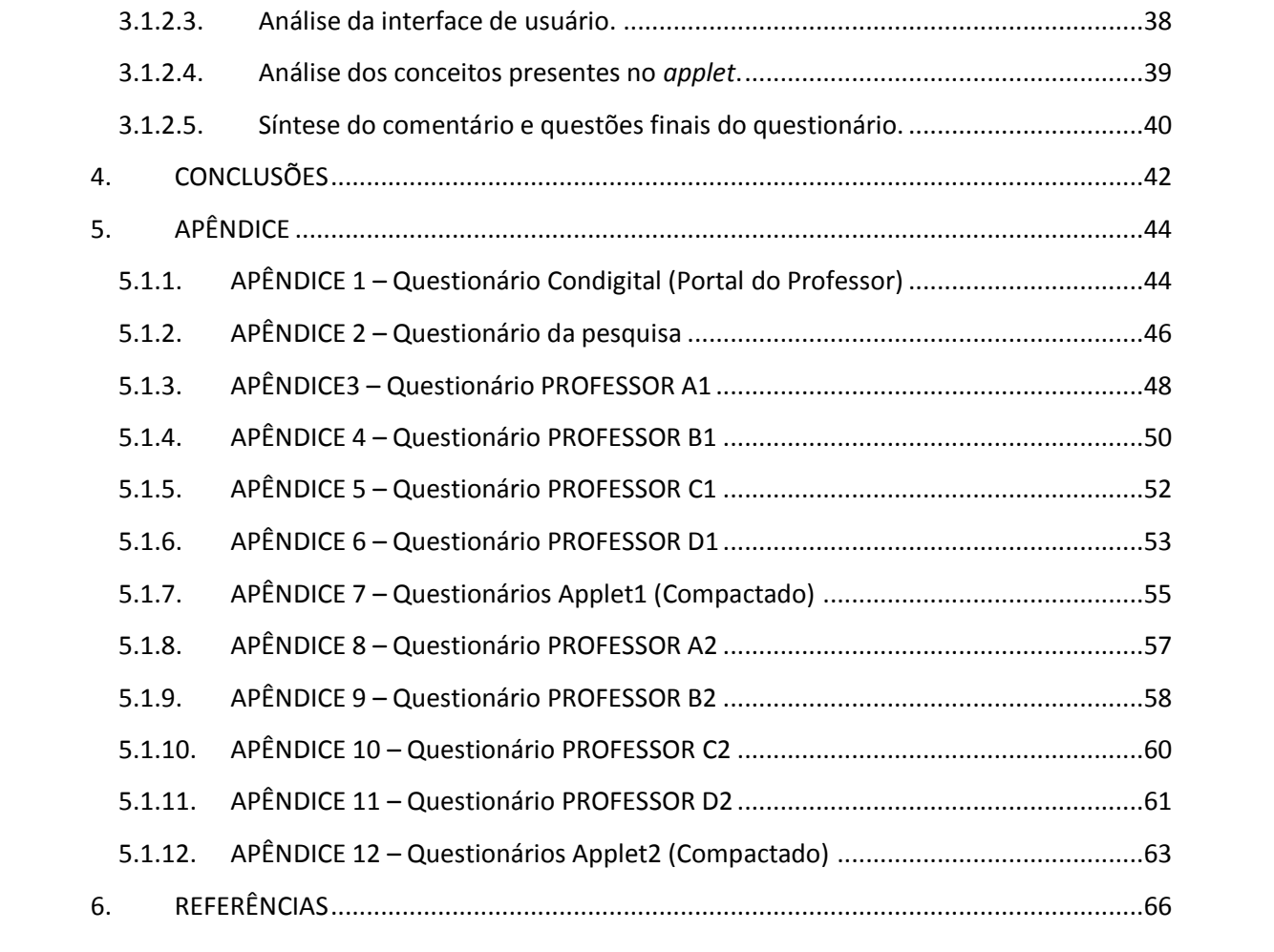

### <span id="page-12-0"></span>**1. INTRODUÇÃO**

 $\overline{a}$ 

"Trocaria toda a minha tecnologia por uma tarde com Sócrates" (Steve Jobs)

A sociedade se encontra imersa em um universo de tecnologias e seus impactos têm sido objeto de pesquisa e questionamento sobre a forma que esta nos envolve. Segundo POSTMAN:

> [...] a tecnologia se apodera imperiosamente de nossa terminologia mais importante. Ela redefine liberdade, verdade, inteligência, fato, sabedoria, memória, história – todas as palavras com que vivemos. E ela não pára para nos contar. (POSTMAN, 1994, p. 3)

Sócrates acreditava que é necessário despertar para o novo conhecimento e refletir sobre o que se pensa saber. Neste momento cabe uma indagação: Conheço de fato a tecnologia que uso?

Postman em sua obra "Tecnopólio: a rendição da cultura à tecnologia" faz uma interessante discussão sobre a relação entre tecnologia e sociedade, e apresenta a figura lendária do rei Thamus e sua relação com os deuses das invenções. "Thamus entendeu muito bem as limitações dos inventores para compreender a tendência social e psicológica - isto é, ideológica - de suas próprias invenções" (POSTMAN, 1994, p. 5).

Desta forma, toda abordagem em torno do uso da tecnologia é passível de uma análise crítica sobre como e porque utilizá-la.

Nesta linha de pensamento, a tecnologia está presente em uma simples flecha de séculos passados tanto quanto em um computador de última geração. A importância do artefato tecnológico<sup>1</sup> não está centrada no artefato em si, mas no seu impacto sociocultural.

<sup>&</sup>lt;sup>1</sup> No contexto educacional pode ser entendido como recursos didático tecnológicos, utilizados para auxiliar no processo de ensino-aprendizagem.

Nas últimas décadas novas Tecnologias de Informação e Comunicação (TIC) surgiram e têm se tornado mais acessíveis para significativa parcela da sociedade, principalmente pelas facilidades de aquisição por redução de custo. Estas TIC passaram a fazer parte da sociedade modificando sua cultura.

Trazendo esta discussão para o contexto educacional, fica uma pergunta: Como a tecnologia tem sido utilizada no ensino? Os professores conhecem e sabem utilizar os recursos desta nova tecnologia digital em sala de aula? O Guia de Tecnologias Educacionais (GTE) enfatiza que os usos destes recursos precisam estar apoiados a uma metodologia adequada e esta pesquisa discute sobre a análise destes objetos educacionais (GTE, 2001/2012).

Tais questionamentos são importantes, pois atualmente nas escolas, principalmente de grandes centros urbanos, muitos alunos possuem algum tipo destes novos recursos tecnológicos, quer seja um computador, *smartphone* ou *tablet,* que cada vez mais compactos e acessíveis, permitem quando conectados na *Internet*, acesso a informação e comunicação.

Desta forma é plausível contemplar esta nova tecnologia que está presente no cotidiano destes alunos para fins educativos, de modo que apoiada a uma metodologia adequada possa contribuir com o processo ensinoaprendizagem.

Esta pesquisa adotará Neil Postman como referencial teórico para tecnologia, para Aprendizagem Significativa será utilizado com maior ênfase David Paul Ausubel e será feita análise adotando os critérios propostos em *Learning Object Review Instrument* (LORI), versão 1.5 por John Nesbit, *et al*.

### <span id="page-13-0"></span>**2. OBJETIVOS**

Efetuar análise de *applet*, que contemplem conceitos de Física Moderna e Contemporânea (FMC) com a finalidade de potencializar sua utilização em sala de aula, estimular a utilização desta Tecnologia de Informação e Comunicação (TIC) no ambiente escolar e promover a divulgação de *softwares* livres para o ensino de Física.

### **2.1.1. OBJETIVOS ESPECÍFICOS**

- <span id="page-14-0"></span>Obter parâmetros de análise dos *applet* e avaliar sua potencialidade;
- Verificar a veracidade dos conceitos de Física presentes nos *applet*;
- Estimular os professores ao uso de TIC, e verificar se julgam importante a análise do recurso antes da prática docente.

### <span id="page-14-1"></span>**3. JUSTIFICATIVA**

A utilização de computadores, *smartphones*, *tablet*s, entre outros tem se tornado mais presente nas atividades desenvolvidas pelos alunos e muitas vezes facilita o trabalho a ser realizado. Sua utilização em sala de aula, mais especificamente nas aulas de Física pode contribuir para uma melhor compreensão do entendimento de alguns conceitos.

Tais recursos podem ser aplicados em muitas áreas da Física, porém o que se pretende analisar neste trabalho é como potencializar sua contribuição em ensino de FMC no Ensino Médio. Muitos assuntos que são abordados no ensino médio exigem um elevado grau de abstração por parte dos alunos, como por exemplo, o efeito fotoelétrico. Este conceito e tantos outros que não podem ser observados diretamente pelos alunos, por não serem "visíveis", recorrem à imaginação do aluno. Mas como imaginar algo que nunca se viu?

Outro exemplo que vem ao encontro a esta questão pode ser encontrado nas teorias da relatividade de Einstein, como por exemplo, a dilatação do tempo e contração do espaço.

Desta forma, a utilização de *softwares* pode auxiliar o professor durante as aulas e propiciar aos alunos maior entendimento, por ter uma representação do fenômeno, por meio de um recurso computacional.

É importante enfatizar a importância da utilização de experimentos, no entanto, nem sempre os professores possuem laboratórios equipados ou condições para desenvolver com os alunos atividades práticas, que em muitos casos exigem um elevado investimento financeiro, porém como existem disponíveis na *Internet* muitos objetos educacionais gratuitos, sua utilização pode ser uma alternativa.

Para discutir o uso de TIC no ensino esta pesquisa apresenta o resultado de uma atividade desenvolvida no PIBID Interdisciplinar da UTFPR, realizada no segundo semestre de 2014 (SAAVEDRA, 2014).

Por meio de um questionário, foi pesquisado como os professores entendiam as TIC inseridas no ensino e se faziam uso destas em suas aulas. As respostas já analisadas e tratadas, indicaram que muitos professores não entendem que o uso da tecnologia deve estar apoiado à uma metodologia de ensino adequada, conforme o gráfico seguinte.

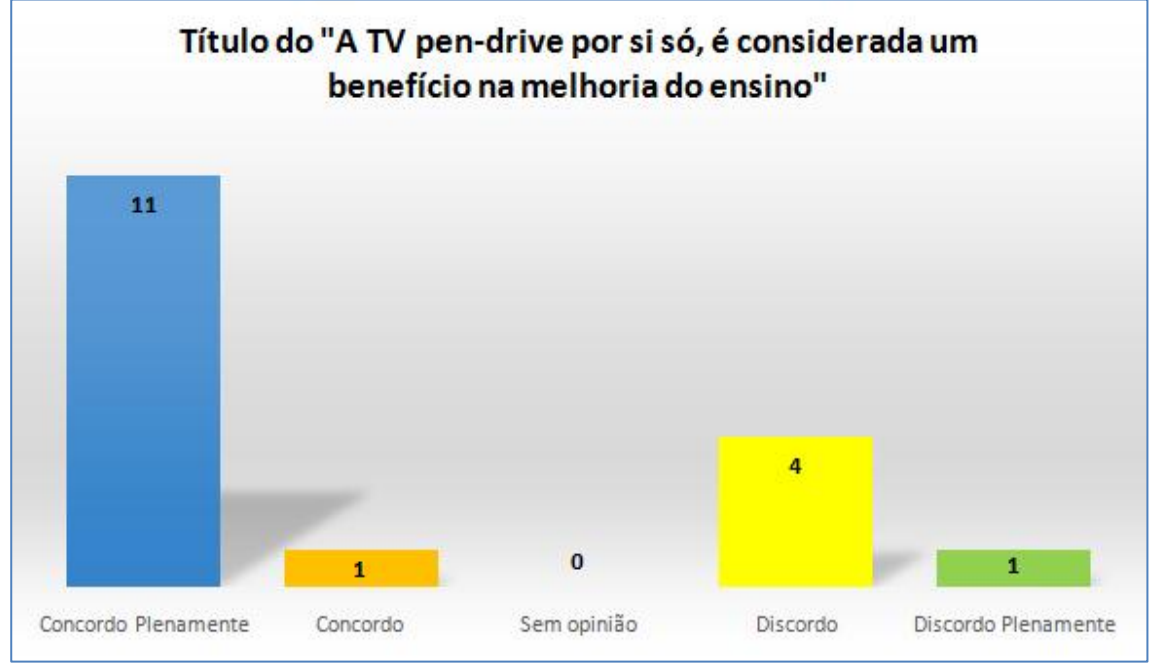

Gráfico 1 – Questionário sobre uso de TIC Fonte: ENALIC 2014

Neste gráfico, observa-se a maior incidência dos entrevistados no item Concordo Plenamente, o que indica que os professores não percebem a importância do seu papel mediador entre tecnologia e ensino.

Outro ponto de interesse e presente no próximo gráfico mostra que os professores pouco utilizam recursos de TIC em suas aulas.

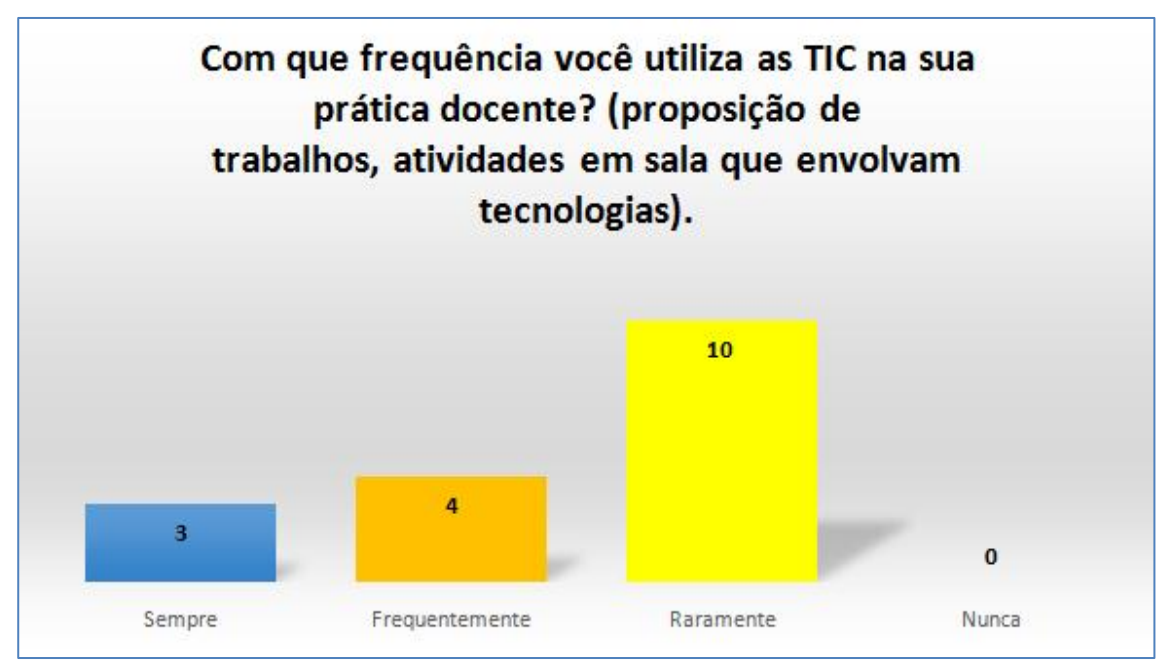

Gráfico 2 – Frequência de uso de TIC Fonte: ENALIC 2014

Dos dezessete entrevistados, dez afirmam utilizá-la raramente, o que indica pouco uso. Segundo os professores entrevistados, a falta de formação, de estrutura da escola e de tempo, foram as principais justificativas. O resultado desta pesquisa também foi apresentado na palestra "**Mediação tecnológica no processo de ensino-aprendizagem",** realizada na Universidade Tecnológica Federal do Paraná.

Entende-se assim que é necessário investir na formação sobre uso de TIC e que sua utilização deve estar associada a uma proposta inovadora de ensino, que dê sentido ao seu uso.

A maestria com que o professor utiliza um recurso em sala de aula depende tanto do domínio da ciência que se ensina quanto do recurso a ser utilizado, quer seja um giz, um projetor, um computador ou qualquer outro tipo de artefato tecnológico.

Por isso a análise da TIC que se quer utilizar permite ao professor conhecer melhor o recurso, fator importante para desenvolver uma metodologia capaz de torná-la significativa no processo ensino-aprendizagem.

### <span id="page-17-0"></span>**4. QUESTÃO DE PESQUISA**

É possível por meio de uma análise de a*pplet* potencializar sua utilização em sala de aula de FMC para o Ensino Médio?

### <span id="page-17-2"></span><span id="page-17-1"></span>**5. REFERENCIAL TEÓRICO**

### **5.1.1. Concepções de tecnologia**

Tecnologia pode representar sentidos distintos em diferentes culturas. Para entender o que é tecnologia e quais impactos representa em um dado contexto sociocultural, pode-se investigar como os artefatos tecnológicos são inseridos no contexto destas pessoas.

A concepção de artefatos tecnológicos compreende todo recurso utilizado para um dado fim, podendo ser um braço de alavanca, um giz, etc. Pode-se então perguntar: Porque inserir tecnologia? Quais benefícios e malefícios?

A tecnologia pode assim assumir um caráter libertador, quando bem utilizada, ou pode servir ao interesse de uma classe dominadora sobre parte majoritária da sociedade, de menor conhecimento científico e tecnológico.

Ela também pode carregar consigo um viés de comunicação e informação. Atualmente as pessoas se encontram imersas na necessidade por redes sociais, absorvendo e compartilhando informações com pouco senso crítico. Neil Postman já apresentava este risco:

> ...pensam que a informação é uma benção pura, que com sua produção contínua e não controlada e sua disseminação oferece mais liberdade, criatividade e paz de espírito. O fato de que a informação não faz nada disso – mas sim o contrário – parece mudar poucas opiniões, pois essas crenças resolutas são um produto inevitável da estrutura do tecnopólio. (POSTMAN, 1994, p. 79)

Embora tenha este aspecto fundamental para ser discutida, ela também traz benefícios, aproximando pessoas, facilitando trabalhos. Ou seja, cabe ao usuário se posicionar quanto à sua utilização.

#### **5.1.2. Concepções de TIC**

<span id="page-18-0"></span>Para melhor entender TIC, que permeia nossa sociedade e está presente em muitos contextos sociais, é importante saber o que é TIC.

Para Miranda (2007) o termo TIC "refere-se à conjugação da tecnologia computacional ou informática com a tecnologia das telecomunicações e tem na *Internet* e mais particularmente na *World Wide Web* (WWW) a sua mais forte expressão".

Grande parte da sociedade utiliza *desktops, notebooks*, *tablets, smartphones,* entre outros recursos, que na definição apresentada acima, possuem maior relação com TIC, para enviar *e-mails*, realizar videoconferências entre outros diversos tipos de trabalhos e também como forma de entretenimento.

Outras formas de entender ou conceber TIC podem ser encontrados. Porém neste trabalho será utilizada conforme discutida nos dois últimos parágrafos, que vem ao encontro da proposta de se utilizar o computador e as informações contidas na *Internet* para auxiliar o professor em sala de aula e que de acordo com Wilton Pereira da Silva:

> Os avanços dos recursos da informática tem contribuído de forma significativa para a modernização e democratização do ensino de Física, principalmente por baratear custos em áreas importantes como experimentação e simulações (SILVA *et al*., 2004, p. 109)

Esta democratização e diminuição de custos viabiliza sua utilização e oferece ao professor mais recursos, de forma a deixar sua aula mais dinâmica buscando melhorar a aprendizagem no ambiente escolar (BENEDITO *et al*., 2005).

Existem muitos tipos de TIC que podem ser utilizadas no ensino. Para este trabalho utilizaremos um aplicativo, que pertence a TIC, denominado *"applet".*

### **5.1.3. Conceito de** *applet*

<span id="page-18-1"></span>Um *applet* (mini-aplicativo - origem língua inglesa) é um pequeno aplicativo desenvolvido por meio de uma linguagem de programação, como por exemplo JAVA, e pode ser executado dentro de em um *web browser* (navegador de Internet)*,* geralmente como *plugin* (módulo de extensão usado para adicionar funções a outros programas maiores) dentro de páginas HTML ou de forma independente quando em JAVA. Segundo David J. ECK:

> Um *applet* é um programa Java que roda em uma página da Web. Um *applet* não é um aplicativo independente, e ele não tem um método main()<sup>2</sup>. (ECK, 2011, p. 107)

Desta forma, o *applet* se diferencia de qualquer outro programa independente por precisar de outro programa para ser executado. Possibilita tornar uma página dinâmica e realizar diversas operações complexas que permitam interação com o usuário.

Atualmente, novas linguagens de programação são utilizadas e servem para executar este aplicativo em diferentes sistemas operacionais, por exemplo, o sistema operacional *android,* utilizado em *tablets* e *smartphones*.

Os *applet* apresentam algumas características quanto à execução e segurança, são elas respectivamente:

- Para gerar sua interface gráfica necessitam de um navegador (*web browser*);
- Possuem restrições de acesso, tanto quanto ao disco local quanto à rede.

Outro aspecto interessante está na capacidade de criar gráficos, tabelas, atribuir imagens e sons, desenvolvendo assim uma interface gráfica de interação atrativa.

Neste sentido, entre estes recursos, pode-se destacar que o *applet* se inclui na definição de TIC, sendo também um artefato tecnológico e que possui uma característica intrínseca de informação e comunicação, uma vez que possui uma linguagem de programação com informações (conceitos teóricos de uma ciência) incorporada na programação.

Sua interface interativa permite que o usuário altere parâmetros, visualize modelos de fenômenos físicos que podem ser associados com tabelas e gráficos, por meio de um *layout* que pode ser atrativo. Desta forma

1

<sup>&</sup>lt;sup>2</sup> Classe pertencente a um corpo não executável

quando aplicado ao ensino pode facilitar o entendimento de conceitos e potencializar o processo ensino-aprendizagem.

### **5.1.4. Uso de novas tecnologias no ensino**

<span id="page-20-0"></span>Para o uso de novas tecnologias no ensino, deve-se primeiramente enfatizar o ensino. O objetivo de se levar um novo recurso para sala de aula, deve estar centrado na possibilidade de melhorar condições da aprendizagem, pois o processo ensino-aprendizagem é o que se busca.

Ensinar requer técnicas, conhecimentos e metodologia adequada. Assim, a inserção de tecnologias na sala de aula deve estar associada a uma metodologia adequada, fazendo com que estes recursos viabilizem o processo ensino-aprendizagem.

Para bem aplicar um recurso inovador em uma aula é importante conhecer e entender como esta tecnologia se insere no contexto cultural desta sociedade e identificar nela pontos de potencialidade educativa.

A utilização da tecnologia, de forma crítica, reflete em um caráter libertador e inovador, capaz de aproximar os alunos em uma prática que contribua com a interação entre alunos-alunos, alunos-professor e alunostecnologia.

O professor deve criar um ambiente que favoreça o processo ensinoaprendizagem, para isso é necessário que se conheça bem, tanto os conceitos a serem trabalhados quanto os recursos escolhidos e o contexto sociocultural dos alunos. Assim, os objetos de uso pedagógico (*applet*) por serem conhecidos, podem ser também atrativos, pois estão contextualizados.

### <span id="page-20-1"></span>**5.1.5. Alguns elementos da Teoria de Aprendizagem Significativa de Ausubel.**

David Paul Ausubel foi um médico norte americano com especialização em psiquiatria sendo referência para a Psicologia Educacional. A aprendizagem segundo ele pode ocorrer de duas formas bastante distintas: Aprendizagem Mecânica e Aprendizagem Significativa.

A Aprendizagem Significativa pode ser representacional, conceitual e proposicional. A representacional é a mais básica das aprendizagens

significativas e se caracteriza pela aprendizagem de símbolos particulares, bem como dos eventos a eles associados. Já a aprendizagem conceitual é considerada um caso especial e importante da aprendizagem representacional, porém com representações mais genéricas, envolvendo a formação dos conceitos. Na aprendizagem proposicional os significados de ideias são provenientes de grupos de palavras, o conceito se define por meio de combinação de proposições ou sentenças (AUSUBEL; NOVAK; HANESIAN, 1980).

No ensino de tópicos de FMC em nível de Ensino Médio, muitas vezes a apresentação de modelos físicos por meio de TIC pode ser útil e a aprendizagem representacional pode ser utilizada para atribuir significados aos símbolos utilizados de maneira arbitrária, o que a torna muito próxima de uma aprendizagem mecânica. No entanto, as proposições podem ser relacionadas de forma não literal, com o que o aluno já sabe, tornando assim o aprendizado significativo (AUSUBEL; NOVAK; HANESIAN, 1980).

Entende-se então que, para que o processo de ensino por meio de uma Aprendizagem Significativa ocorra (AUSUBEL, 2002), o novo conceito a ser ensinado deve interagir e se apoiar em conceitos já presentes na estrutura cognitiva<sup>3</sup> do aluno, valorizando os seus conhecimentos prévios que se modifica ao longo de seu desenvolvimento.

> [...] a Aprendizagem Significativa ocorre quando a tarefa de aprendizagem implica relacionar, de forma não arbitrária e substantiva (não literal), uma nova informação a outras com as quais o aluno já esteja familiarizado, e quando o aluno adota uma estratégia correspondente para assim proceder (AUSUBEL; NOVAK; HANESIAN, 1980, p.23).

Estes conhecimentos já acomodados e bem organizados na estrutura cognitiva facilitam a aprendizagem de um novo conceito sendo significativa desde que o aluno tenha predisposição e que sejam utilizados no processo, materiais potencialmente significativos.

Os materiais potencialmente significativos, de acordo com a teoria da Aprendizagem Significativa são reconhecidos por poderem se relacionar com a estrutura cognitiva do aluno. Tais materiais devem apresentar uma linguagem

1

<sup>&</sup>lt;sup>3</sup> Este tipo de relação com a estrutura cognitiva no sentido geral do termo (i.e., com sistemas de ideias que se situam no reino da capacidade de aprendizagem humana) refere-se como significado lógico (AUSUBEL, 2002. p. 67).

apropriada a cada faixa etária, bem como possuir um grau de complexidade apropriado.

Um critério importante para determinar se a nova aprendizagem é potencialmente significativa é segundo (AUSUBEL 2002).

> [...] capacidade de relação não arbitrária e não literal para com ideias particulares relevantes na estrutura cognitiva do aprendiz, nas várias formas potencialmente relacionais acima especificadas – é uma propriedade do próprio material e depende do facto de ser ou não plausível ou sensível (não arbitrário) e logicamente relacional com qualquer estrutura cognitiva apropriada. (AUSUBEL, 2002, p. 58)

Outro critério apresentado também por (AUSUBEL 2002) diz que:

[...] a capacidade de relação com a estrutura cognitiva particular de um aprendiz em particular – é mais propriamente uma característica do aprendiz do que do material per se. Em termos fenomenológicos, a significação é uma questão individual. Por isso, para que a aprendizagem significativa ocorra de facto, não é suficiente que o novo material seja simplesmente relacional com as ideias relevantes, no sentido hipotético ou abstracto do termo (ou com as estruturas cognitivas de alguns aprendizes). Como é natural, a estrutura cognitiva de um aprendiz em particular deve incluir as capacidades intelectuais exigidas, o conteúdo ideário ou experiências anteriores, caso se pretenda considerar relevante e relacional com a tarefa de aprendizagem. (AUSUBEL, 2002, p. 58).

Tais critérios são importantes para este trabalho por relacionar o objeto de análise com as relações que estes podem significar para cada aluno.

Para estruturar os materiais potencialmente significativos, outro termo importante, que foi chamado de organizador, fornece por meio de uma apresentação introdutória do material, uma base que seja relevante para o aluno, capaz de mediar o novo conhecimento com o seu conhecimento prévio (AUSUBEL 2002).

Os organizadores podem ser expositivos, havendo neste caso a necessidade de apresentar para os alunos conceitos, por não serem familiares ou comparativos quando podem se relacionar com o que o aluno já sabe.

Para utilização dos materiais (*applet*) que são objetos de análise neste trabalho, pode se fazer necessário recorrer a organizadores prévios, que segundo (MOREIRA, 2010) podem ser entendidos como:

> [...] organizadores prévios são materiais introdutórios apresentados antes do material de aprendizagem em si mesmo, em um nível mais alto de abstração, generalidade e inclusividade, para servir de ponte entre o que o aprendiz já sabe e o que deveria saber para que esse material fosse potencialmente significativo ou, mais importante, para

mostrar a relacionabilidade e a discriminabilidade entre o novo conhecimento e o conhecimento prévio. (MOREIRA, 2010, p. 6)

Desta forma o professor pode contextualizar a TIC que será utilizada em sala de aula, de forma a fornecer para os alunos condições de estabelecer relações significativas com o recurso a ser utilizado, buscando aumentar a potencialidade do material.

### **5.1.6. Abordagem de tópicos da FMC no Ensino Médio**

<span id="page-23-0"></span>Se perguntar para alunos do Ensino Médio alguns nomes de físicos, um dos nomes muito citados provavelmente será o de Albert Einstein, pois suas contribuições para o entendimento da FMC são importantes. Desta forma, levar para sala de aula suas teorias, pode despertar a motivação de muitos alunos.

A abordagem de tópicos de FMC vem ao encontro com o que se propõe na Lei de Diretrizes e Bases (LDB) e nos Parâmetros Curriculares Nacionais (PCN), por apresentar conteúdos mais recentes da Física e que estão fortemente relacionados com o desenvolvimento tecnológico. Isto se mostra também presente em diferentes áreas, como a biologia, química e eletrônica, o que aproxima o aluno do desenvolvimento científico.

A educação segundo a Lei nº 9.394/96 deve contemplar um papel de cunho econômico, científico e cultural e ser estruturada em quatro alicerces, sendo eles: aprender a conhecer, aprender a fazer, aprender a viver e aprender a ser. Assim a inserção de tecnologia no ensino é viável, quando satisfaz o que se propõe na LDB e PCN. A LDB de 1996 defende que a compreensão dos fundamentos científico-tecnológicos dos processos produtivos, relacionando a teoria com a prática, no ensino de cada disciplina. De acordo com a LDB:

> Art. 35. O ensino médio, etapa final da educação básica, com duração mínima de três anos, terá como finalidades:

> IV - a compreensão dos fundamentos científico-tecnológicos dos processos produtivos, relacionando a teoria com a prática, no ensino de cada disciplina.

Outro aspecto importante é que a escola deve buscar se aproximar da realidade dos alunos, para que possibilite maior entendimento por envolver conceitos com situações presentes no cotidiano.

> Art. 36. O currículo do ensino médio observará o disposto na Seção I deste Capítulo e as seguintes diretrizes:

§ 1º Os conteúdos, as metodologias e as formas de avaliação serão organizados de tal forma que ao final do ensino médio o educando demonstre:

I - domínio dos princípios científicos e tecnológicos que presidem a produção moderna;

Desta forma, o desenvolvimento tecnológico e a FMC estão intimamente relacionadas e oferece uma discussão em sala de aula sobre como as coisas funcionam, mostrando que a Física está presente em diferentes aplicações é uma tendência mundial (OSTERMANN, 2000).

### **5.1.7. Applet no ensino de Física**

<span id="page-24-0"></span>A utilização de *applet*, no ensino de Física pode ser uma boa alternativa, desde que viabilize o processo ensino-aprendizagem. Cabe ao professor recorrer a um método que envolva a atividade auxiliada por a*pplet,* de forma que os alunos adquiram ou reorganizem novos conhecimentos e sejam mais reflexivos sobre a tecnologia e a ciência.

Neste sentido, a análise do a*pplet* se torna fundamental para definir como ele será utilizado em sala de aula e quais discussões poderão ser levantadas.

Para isso o professor precisa primeiramente efetuar uma análise crítica do *applet* escolhido, verificando todos os conceitos físicos envolvidos e seus limites de validade.

Deve também ser capaz de encontrar falhas conceituais e discutir com os alunos sobre este recurso, evidenciando que se trata de um modelo construído por recursos computacionais.

Assim, a simples utilização de TIC no ensino por si só não representa nenhuma melhoria no processo ensino-aprendizagem, sendo a ação mediadora do professor fundamental e indispensável.

> O simples uso do computador conectado à Internet não caracteriza, por si só, nenhuma mudança relevante no processo ensino/aprendizagem. É então, muito mais, pela atitude do professor mediante o uso que faz desses recursos, em sala de aula, bem como, de uma postura descentralizadora do saber, que se pode conseguir resultados mais próximos do desejável (REGISTRO *et al*., 1999).

Por isso é necessário que haja formação adequada e continuada para que professores possam bem utilizar TIC. (MIQUELIN; SAAVEDRA; BEZERRA JR, 2010) investigaram a relação entre professores e tecnologias, de forma a entender como o professor se encontra em seu papel mediador e mostraram que uma das dificuldades está na falta de uma reflexão crítica da mediação de TIC no ensino de Física.

O professor torna-se parte ativa e fundamental na utilização de um *applet*, pois é necessária uma análise cuidadosa de cada informação presente, bem como discutir cuidadosamente e contextualizar os conceitos envolvidos.

### <span id="page-25-0"></span>**1.1.1. Análise dos** *applet*

Para que se consiga explorar com os alunos sobre os conceitos presentes neste pequeno aplicativo, o professor tem que ser capaz de conduzir o aluno para uma análise crítica, envolvendo o aluno com discussões interessantes que objetivem associar os conceitos a diferentes situações.

Perguntas importantes podem ser dirigidas aos alunos sobre conceitos presentes em um *applet* se o professor tiver domínio sobre ele.

Segundo AUSUBEL (2002), os recursos devem abordar de maneira explicita os conceitos que serão abordados na aula e possuírem uma linguagem adequada à faixa etária do aluno.

Desta forma é necessário considerar as informações contidas nos a*pplet*, quer sejam as figuras, objetos de interação, grandezas e *layout*, de forma que seja tanto atrativo quanto significativo.

Para avaliação dos a*pplet*, foi utilizado como referência um questionário elaborado pela Rede Interativa Virtual de Educação. Este material começou a ser elaborado por volta de 2005 e foi consolidado em 2008. Tem como objetivo dar suporte às avaliações do Banco Internacional de Objetos Educacionais.

Sua elaboração contou com muitos professores incluindo o professor Dr. Nestor Saavedra. Para este trabalho, o questionário citado anteriormente e disponível nos apêndices (APÊNDICE 1) foi adaptado<sup>4</sup>para se aproximar dos propósitos desta pesquisa.

1

 $4$  Questionário adaptado disponível em APÊNDICE 2

Desta forma, foram definidos alguns critérios<sup>5</sup> para análise que considera aspectos relevantes para sua utilização em sala de aula, viabilizando o processo ensino-aprendizagem.

### <span id="page-26-1"></span><span id="page-26-0"></span>**2. METODOLOGIA**

### **2.1.1. Escolha dos conceitos a serem contemplados**

Inicialmente foram definidos quais conteúdos irão delimitar o universo de pesquisa, restringindo quais conceitos serão trabalhados com o auxílio do a*pplet*.

Os conceitos escolhidos foram o efeito fotoelétrico e dilatação do tempo. A escolha do efeito fotoelétrico é devido ao fato de que ele é tido como um ponto de partida da mecânica quântica velha (considerado o início da mecânica quântica).

Já o *applet* da dilatação do tempo foi escolhido por ser um dos elementos inovadores fundamentais da teoria da relatividade restrita (ou especial) de Albert Einstein.

Tanto a mecânica quântica quanto as teorias da relatividade fazem parte da Física Moderna e Contemporânea que é o objeto de estudo via *applet* e também por necessitarem de um elevado grau de abstração dos alunos no processo de ensino-aprendizagem.

### <span id="page-26-2"></span>**2.1.2. Definição dos critérios para escolha do Applet**

Os a*pplet* foram escolhidos conforme os seguintes critérios:

*Software* livre;

1

Cada *applet* deve contemplar os conceitos de Física já escolhidos;

São eles: "Efeito Fotoelétrico 1.1" e "Um Exemplo de Dilatação do Tempo".

 $^5$  LORI versão1.5 – Os critérios propostos por Nesbit se encontram no item 2.1.6

### **2.1.3.** *Applet* **"Efeito Fotoelétrico 1.10"**

<span id="page-27-0"></span>Disponibilizado pelo grupo "Phet Interactive Simulations for Science and Math" que foi desenvolvido por um grupo de colaboradores da Universidade do Colorado, localizada na cidade de Boulder nos Estados Unidos da América.

O grupo disponibiliza simulações para computadores, *tablet*s, entre outros dispositivos. Os *applet* disponíveis abordam várias áreas do conhecimento, como Física, Química, Biologia, entre outras e possuem material de apoio aos professores e instruções sobre uso.

Também está disponibilizado na língua portuguesa

### **2.1.4.** *Applet* **"Um Exemplo da Dilatação do Tempo"**

<span id="page-27-1"></span>Desenvolvido por Walter Fendt no ano de 1997, professor na Paul-Klee-Gymnasium, uma escola na Alemanha com aproximadamente mil estudantes e que possui excelente estrutura.

Walter Fendt atua nas áreas de Física, Matemática e ciência da computação. Em sua página pessoal, que está disponível somente em alemão, disponibiliza este *applet* juntamente com material conceitual sobre a teoria da relatividade. Este e outros aplicativos podem ser acessados por páginas traduzidas por diferentes grupos, em vários idiomas e contemplam Física, Astronomia e Matemática.

Em relação aos *applet* de Física, é possível acessá-los em trinta diferentes idiomas. A tradução para o português foi realizada por Antônio F. de Moraes Filho, Miriam G. de Castro e Juliana M. Marques Giordano, pertencentes ao grupo Centro de Ensino e Pesquisa Aplicada (CEPA), situado no Instituto de Física da Universidade de São Paulo (IFUSP).

Os *link*s referentes aos *applet* e sítio do grupo CEPA podem ser encontrados nas referências bibliográficas.

### <span id="page-27-2"></span>**2.1.5. Escolha do público alvo de pesquisa e aplicação do questionário**

Para responder os questionários, foram convidados professores com formação em Física, buscando assim profissionais com embasamento teórico suficiente para melhor avaliar o recurso.

Foram convidados doze professores para avaliarem três recursos: "Efeito Fotoelétrico 1.10"*,* "Um exemplo de Diltação do Tempo" e "Mach-Zehnder"

Cada recurso seria avaliado por um grupo de quatro professores, no entanto, como o recurso Mach-Zehnder não se enquadrava na categoria de *applet* por ser executável, foi excluído deste trabalho.

Os professores consultados atuavam tanto em escolas públicas, quanto em escolas particulares. Sendo que destes oito professores que analisaram os dois primeiros *applet*, três lecionavam em escolas públicas do estado do Paraná e quatro em instituições particulares e um no momento da pesquisa se encontrava fora da sala de aula, porém com experiência em escola particular e pública.

Por questões éticas, os professores que contribuíram com esta pesquisa tiveram seus nomes preservados. Para organizar a pesquisa, foi adotado o seguinte critério: O nome informado nos questionários respondidos pelos quatro professores sobre o applet "Efeito Fotoelétrico 1.10" foram nomeados como PROFESSOR A1, PROFESSOR B1, PROFESSOR C1 e PROFESSOR D1. Já referente ao applet "Um Exemplo de Dilatação do Tempo" foram nomeados como PROFESSOR A2, PROFESSOR B2, PROFESSOR C2 e PROFESSOR D2.

### **2.1.6. Coleta e tratamento dos dados**

<span id="page-28-0"></span>Os questionários foram entregues aos professores no mês de novembro e foram utilizados como elementos de norteamento para análise dos *applet* os seguintes critérios: qualidade do conteúdo, alinhamento com objetivo de aprendizagem, feedback e adaptação, motivação, *design* de apresentação, usabilidade de interação, acessibilidade, reutilização e cumprimento de normas.

 Qualidade do conteúdo – o modelo deve representar corretamente os conceitos físicos apresentados e possuir uma linguagem adequada, que vem de encontrou com pontos importantes para que o recurso seja potencialmente significativo (AUBUSEL 2002);

- Alinhamento com objetivo de aprendizagem deve apresentar alinhamento entre os objetivos de aprendizagem, atividades, avaliação e características de aprendizagem;
- *Feedback* e adaptação conteúdo adaptativo ou dirigido por *feedback* dado pelo tipo diferencial de modelo do aluno, podendo ser significativo para diferentes alunos;
- Motivação capacidade de motivar e atrair o interesse dos alunos;
- *Design* de apresentação seus aspectos visual e auditivo devem facilitar a aprendizagem e contribuir com o processamento mental eficiente;
- Usabilidade de interação facilidade de navegação, a previsibilidade da interface do usuário e da qualidade dos recursos da interface de ajuda;
- Acessibilidade d*esign* de controles e formatos de apresentação para acomodar os alunos com necessidades especiais;
- Reutilização habilidade para usar em diferentes contextos de aprendizagem e com alunos de diferentes origens;
- Cumprimento de normas adesão às normas e especificações internacionais.

Estes critérios foram propostos por Nesbit (2003), e estão presentes no "Learning Object Review Instrument (LORI) versão 1.5, que tem a intenção de avaliar vários tipos de objetos virtuais de aprendizagem com o objetivo de padronizá-los.

Esta pesquisa, por ser um trabalho de TCC não pretende atender a todos os critérios de Nesbit. Na avaliação desta pesquisa não foram abordados os critérios de acessibilidade e de cumprimentos de normas, pois tanto a acessibilidade quanto o cumprimento de normas, por serem muito complexos são passíveis de uma pesquisa mais profunda, em outro nível de trabalho acadêmico.

### **2.1.7. Aspectos qualitativos e quantitativos presentes na pesquisa**

<span id="page-30-0"></span>Esta pesquisa apresenta aspectos qualitativos pela análise das citações dos professores que leva em conta o envolvimento do pesquisador com seu objeto de estudo (FLICK, 2009).

Os aspectos quantitativos também se apresentam pela rigorosidade aplicada aos pontos de análise "fidedignidade de testes"(MOREIRA, 2011).

# <span id="page-30-2"></span><span id="page-30-1"></span>**3. ANÁLISE DOS** *APPLET*

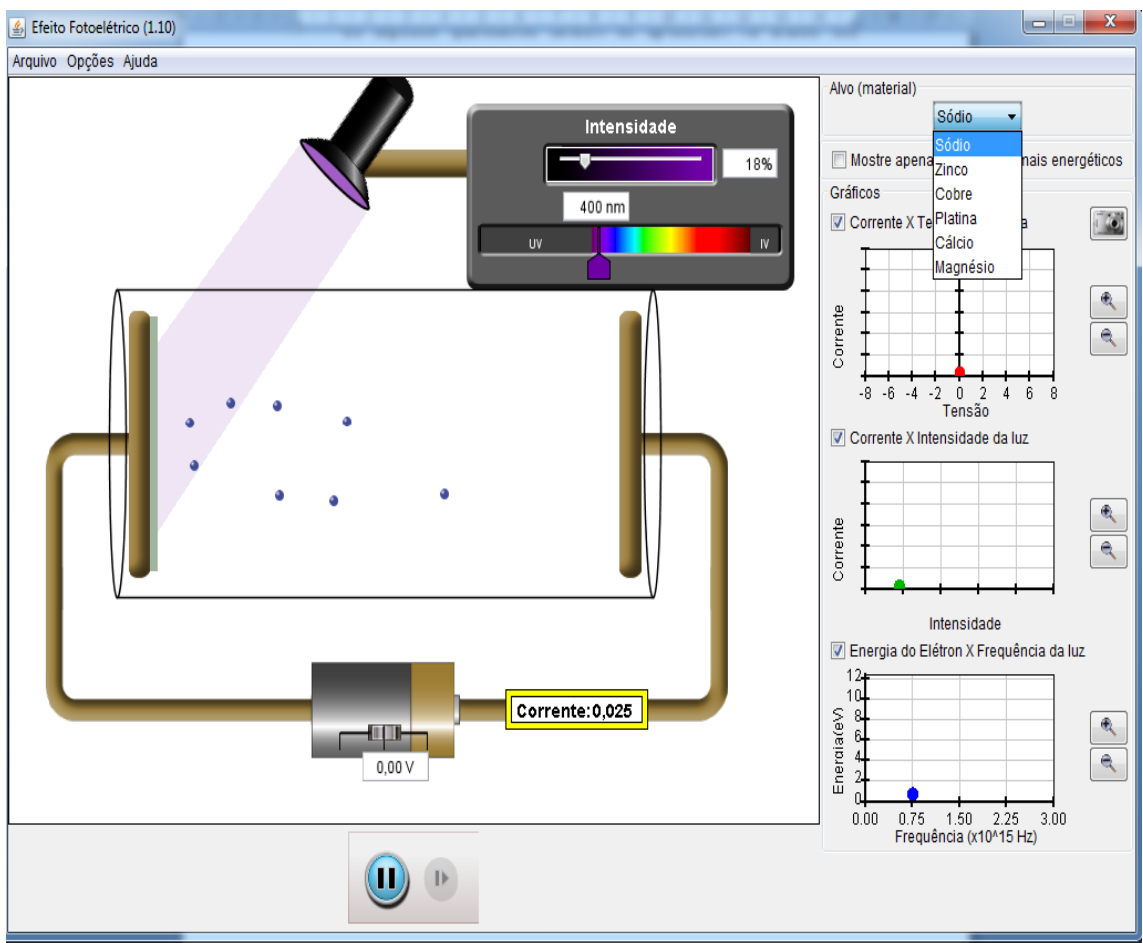

**3.1.1. Análise do** *Applet* **"Efeito Fotoelétrico 1.10"**

Figura 1 - Tela do *applet* Efeito Fotoelétrico (1.10) Fonte: imagem gerada com o *applet* (PhET, 2015).

Dados obtidos pelo questionário respondido (APÊNDICE 3) referente à análise desta TIC serão tratados pela ordem de investigação do questionário.

Para facilitar o tratamento foram compactadas as respostas em um único documento (APÊNDICE 7), e serão utilizados recortes destes documentos nos itens a seguir.

Partindo de uma análise quantitativa e fidedigna, serão avaliados os itens 3.1.1.1 ao 3.1.1.4.

### **3.1.1.1. Análise quanto à instalação.**

<span id="page-31-0"></span>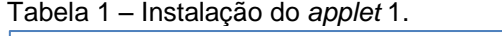

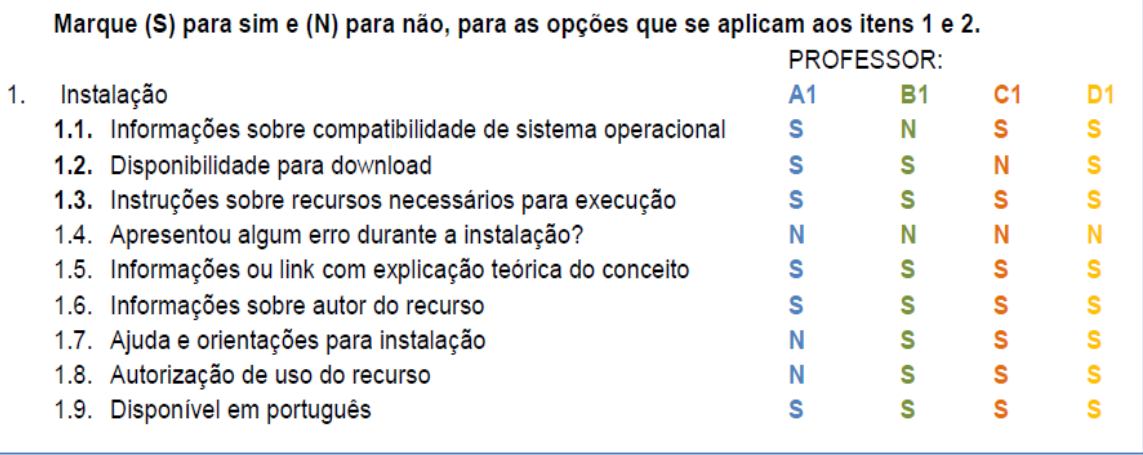

Fonte própria.

De acordo com as respostas da Tabela 1 é possível extrair que nos itens 1.3, 1.4, e 1.9 todos os entrevistados entendem que o aplicativo é de fácil instalação. Apesar de nos itens 1.1, 1.2, 1.7 e 1.8 pelo menos um dos entrevistados não percebeu no sítio informações importantes para instalação, portanto não apresentou prejuízo da instalação do aplicativo.

Os itens 1.5 e 1.6 que deveriam pertencer à Tabela 4 serão avaliados posteriormente.

Este resultado serve como indicativo que este *applet* pode ser utilizado pelos professores em sala de aula.

### **3.1.1.2. Análise quanto à execução.**

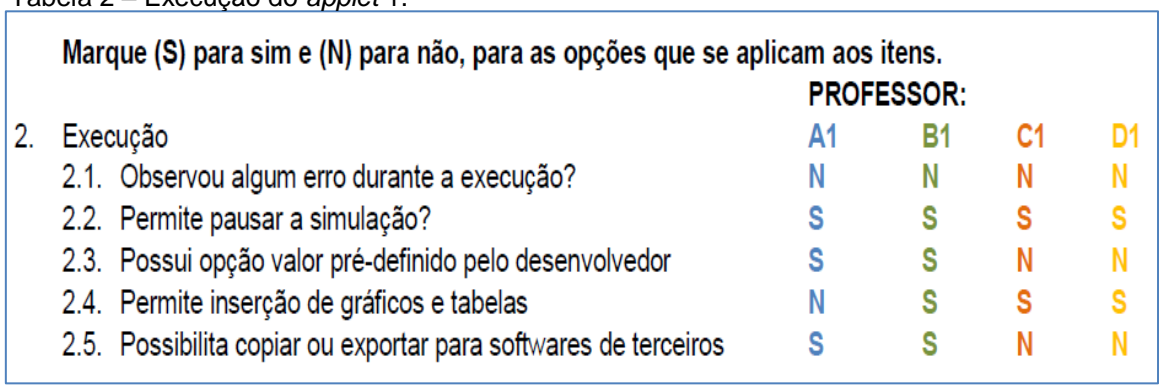

<span id="page-32-0"></span>Tabela 2 – Execução do *applet* 1.

Fonte própria.

Na análise da Tabela 2, verifica-se que todos os professores executaram o aplicativo sem observar erros (ver item 2.1) e que este permite pausar a simulação durante sua execução (ver item 2.2), recurso importante para utilização no processo ensino-aprendizagem, pois facilita a interação professoraluno e atende ao critério de "Usabilidade de interação" proposto por Nesbit.

Já nos itens 2.3 e 2.5, dois professores viram no *applet* recursos não observados pelos outros, desta forma não foi possível extrair resultados indicativos destes itens. Poderia se pensar na reformulação destas perguntas.

### **3.1.1.3. Análise Interface de usuário.**

<span id="page-32-1"></span>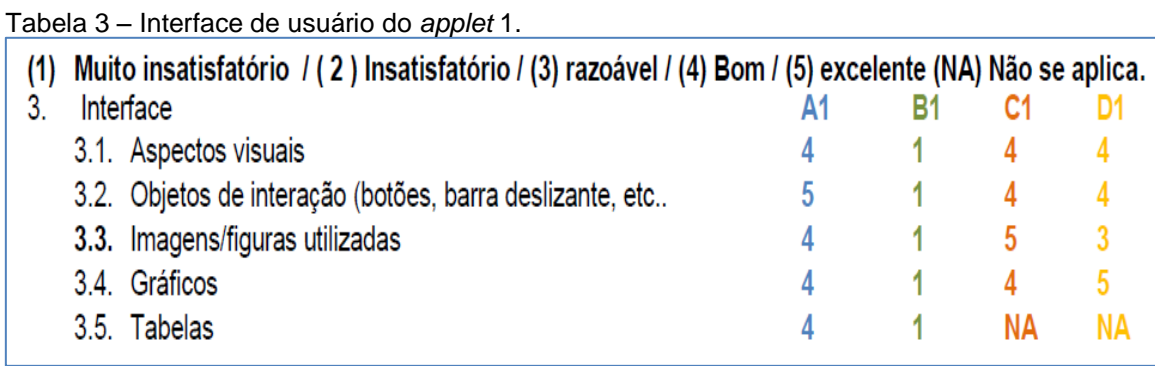

Fonte própria

Este tópico de análise é importante por servir de motivador para os alunos por ser objeto de interação entre o usuário e aplicativo.

Analisando de maneira geral, as atribuições dadas pelos professores em relação à interface de usuário do *applet*, pode ser considerada boa (maioria dos valores em torno de 4). Apesar do PROFESSOR B1 considerar como muito insatisfatório em todos os aspectos da interface.

Este aspecto da pesquisa nos permite verificar os critérios "Motivação", "Designer de apresentação" e "Usabilidade de Interação".

### **3.1.1.4. Análise dos conceitos presentes no** *applet***.**

<span id="page-33-0"></span>Tabela 4 – Análise dos conceitos presentes no *applet* 1.

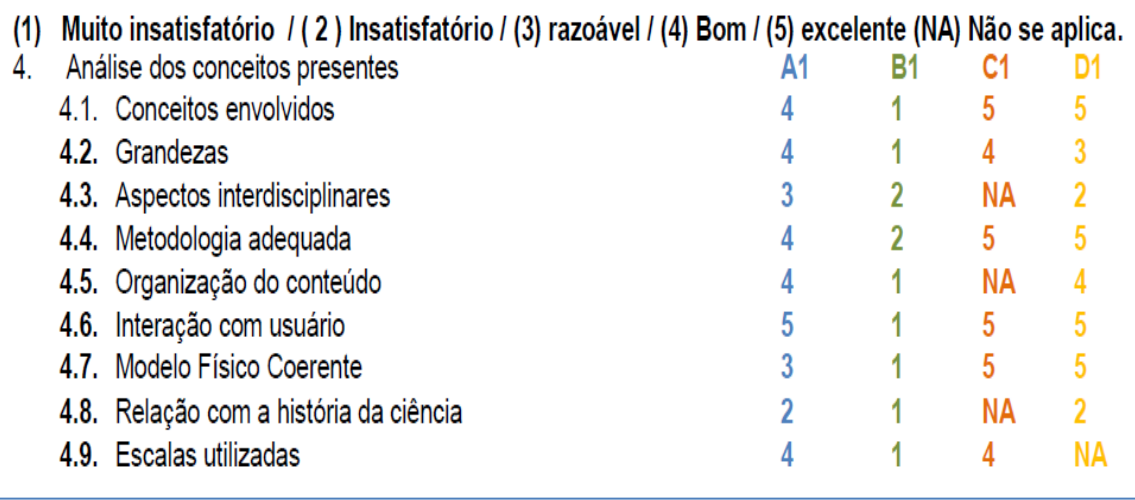

Fonte própria.

Reiteramos que os itens 1.5 e 1.6 da "Tabela 1" serão incluídos juntamente com esta análise.

Percebe-se pela Tabela 4 que o PROFESSOR B1 considerou os conceitos presentes no *applet* como muito insatisfatórios. No entanto os demais professores consideraram a abordagem dos conceitos entre boa e excelente, pela predominância de atribuições 4 e 5, onde aqui está sendo deixado os itens 4.3 e 4.8 para análise seguinte.

O *applet* é um aplicativo desenvolvido de forma direcionada a abordar um conceito específico e esta avaliação indica que não houve uma preocupação de incluir aspectos interdisciplinares e de história da ciência, fatores que podem ser importantes para melhor compreensão dos conceitos Físicos.

O item 1.5 (informações ou *link* com explicação teórica do conceito) se incluída neste contexto, vemos que o autor forneceu subsídio teórico para o entendimento do conceito físico e da TIC.

No item 1.6 (informações sobre o autor do recurso), todos os professores que avaliaram este *applet* encontraram forma de contatar o autor, que é um fator importante para possíveis sugestões de "Adaptação e *feedback*".

### **3.1.1.5. Síntese do comentário e questões finais do questionário.**

<span id="page-34-0"></span>O primeiro ponto importante para utilização desta TIC em sala de aula vem de encontro com a necessidade da escola possuir computadores equipados com softwares que permitam sua utilização. Segundo os professores, todos informaram ter acesso a computadores na escola, embora estes recursos sejam mais limitados para escolas públicas do ensino médio. Quando perguntado se seu local de trabalho oferece recursos para utilização do *applet*, o PROFESSOR B1 responde: "Sim, mas os computadores são "*lentos", principaLMENTE PARA UTILIZAÇÃO EM GRANDE QUANTIDADE* " e o PROFESSOR D1 também argumenta ... "*há mais dificuldade para se fazer uso de applet nas escolas públicas.".*

Outro aspecto importante observado nas respostas dos professores está na importância do uso deste recurso para problematização e explicação deste conceito considerado como abstrato, pois o *applet* facilita a visualização do modelo e permite melhor contextualização em sala de aula. Abaixo segue algumas citações dos PROFESSORES B1, C1 e D1, respectivamente.

*"...é um modelo de um conceito abstrato, pode ajudar o estudante a visualizar o modelo".*

*"O conteúdo de Física Moderno é meio abstrato para alunos do ensino médio e a simulação ajuda bastante".*

*"...pode ser usado para criar uma série de situações com o objetivo de mostrar a problematização do efeito fotoelétrico..".*

No que diz respeito à importância da análise, ponto que é fundamental para esta pesquisa, todos os professores reconhecem que a análise não só potencializa como dá sentido à sua utilização. Segundo os professores a análise de *applet* permite verificar seus limites de validade, melhor preparação da aula, viabiliza uma discussão do conceito com maior clareza.

O PROFESSOR C1 argumenta da seguinte maneira: "...*é preciso averiguar sua validade e suas limitações antes de utilizar com os estudantes. Além de ser essencial conhecer bem o objeto digital para poder planejar a abordagem que será feita com os estudantes*".

Vindo de encontro com a necessidade de se planejar a aula, o PROFESSOR A1 diz que: "... se a atividade não for preparada, não passa de alegoria.".

É possível observar que o *applet* apresenta alinhamento com o objetivo de aprendizagem, pode ser um motivador no processo ensino-aprendizagem e é passível de reutilização que são alguns dos critérios propostos por Nesbit.

<span id="page-35-0"></span>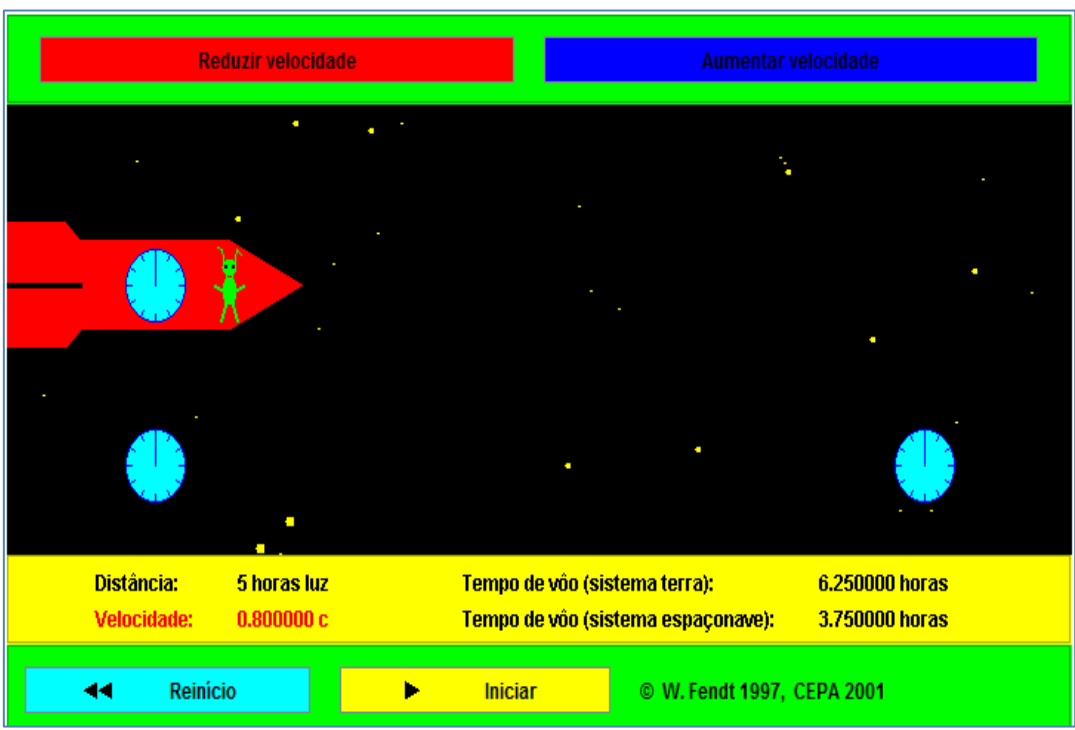

**3.1.2. Análise do Applet "Um Exemplo de Dilatação do Tempo"**

Figura 2 - Tela do *applet* Um Exemplo de Dilatação do Tempo Fonte: imagem gerada com o *applet* (WALTER-FENDT, 2015).

Os dados obtidos pelo questionário (APÊNDICE 12), referente à análise deste *applet* serão tratados de maneira análoga à análise realizada no item 3.1.1.1.

### **3.1.2.1. Análise quanto à instalação.**

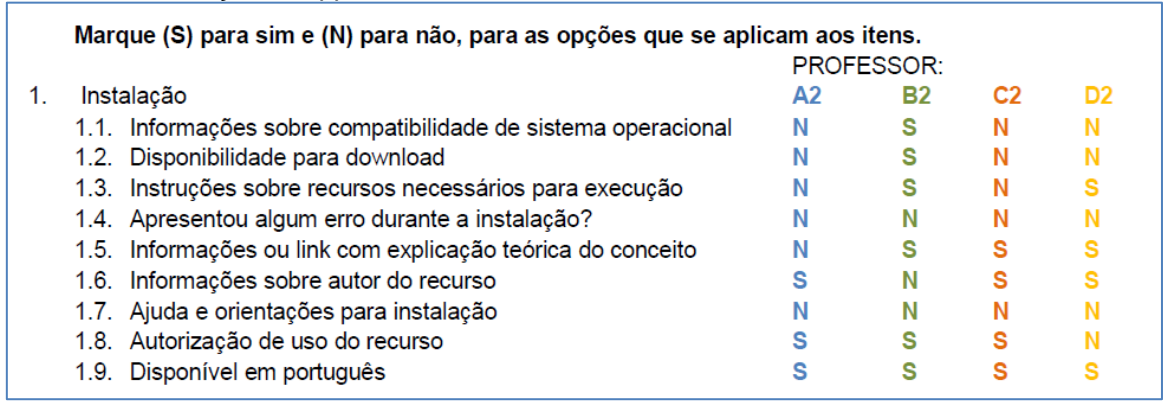

<span id="page-36-0"></span>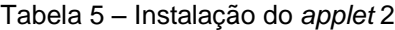

Fonte: Própria.

As informações contidas na Tabela 5 mostram que nenhum professor encontrou erros no processo de instalação (item 1.4), mesmo sem os professores encontrarem no aplicativo orientação de instalação e ajuda. (item 1.7).

Outro fator importante para o processo de instalação são as informações sobre compatibilidade entre a TIC e o computador (item 1.1), sendo que apenas um dos professores pode verificar tal informação. Já os recursos necessários para execução (item 1.3) foram observados por dois professores, o que pode indicar que esta informação não se apresenta de forma clara no sítio.

Quanto ao item 1.8, três dos professores encontraram autorização de uso do recurso, que determina se tal TIC poderá ser trabalhada legalmente em sala de aula (que geralmente têm muitos alunos, o que caracterizaria uma utilização em público). De acordo com a maioria dos professores este *applet* não se encontra disponível para *download* (item 1.2), sendo assim necessário estar conectado com a *Internet* durante sua execução, ponto que pode limitar sua utilização.

Este recurso é disponibilizado em português, e o item 1.9 poderia ser reformulado para verificar se a TIC se encontra disponível também em outros idiomas, o que viabiliza sua aplicação em diferentes contextos e que faz parte de um dos critérios propostos para esta análise, o da "Reutilização".

### **3.1.2.2. Análise quanto à execução.**

<span id="page-37-0"></span>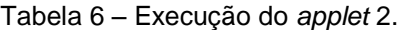

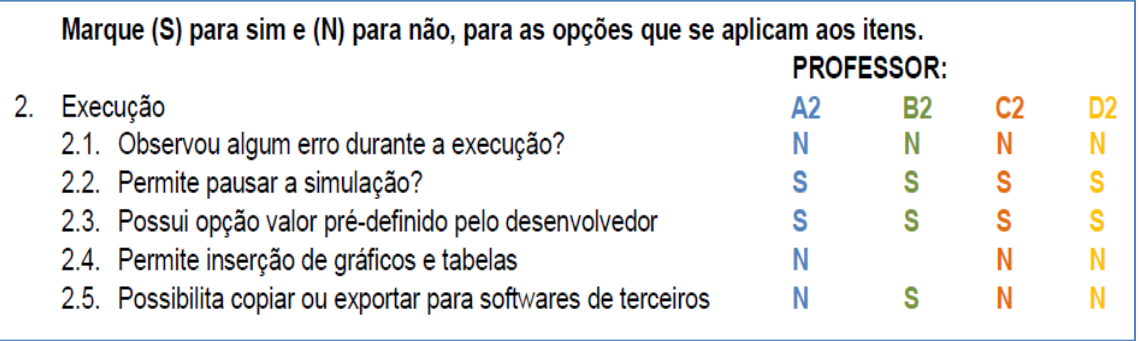

Fonte: Própria.

Quanto a execução, o aplicativo não apresentou erro conforme respostas dos professores no item 2.1 e permite pausar a simulação bem como redefinir valores padrões (item 2.2 e 2.3), que conforme já comentados na análise do *applet* anterior são importantes para o uso em sala e aula.

A maioria dos professores informou que o aplicativo não permite a inserção de gráficos e tabelas e também não permite a exportação de valores para outros programas.

### **3.1.2.3. Análise da interface de usuário.**

<span id="page-37-1"></span>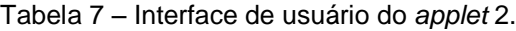

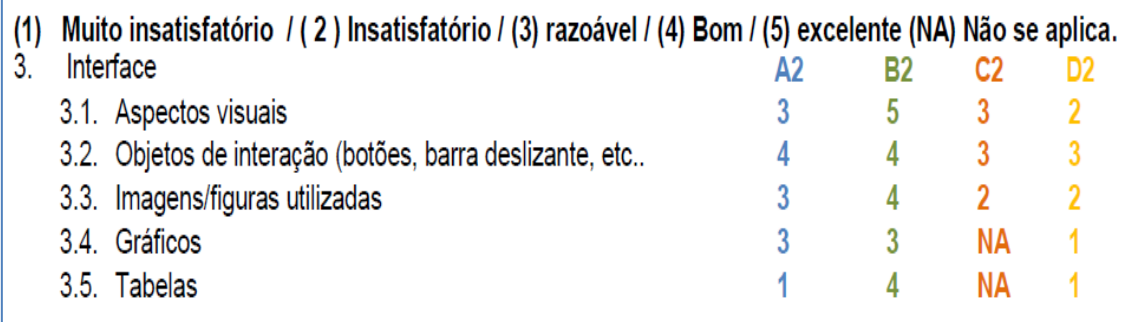

Fonte: Própria.

Enfatiza-se aqui o caráter motivador desta TIC e que é de fundamental importância para o processo de ensino-aprendizagem pela interação entre o usuário, o aplicativo e o conceito.

Será destacado nesta avaliação o PROFESSOR B2, por ter atribuído maiores valores para este aplicativo que avaliou como excelente em relação aos aspectos visuais (item 3.1), como razoável em relação aos gráficos (item 3.4) e para os demais itens (3.2, 3.3 e 3.5) como bom.

Quanto aos demais professores o *applet* foi avaliado como razoável na melhor atribuição em relação aos aspectos visuais, as imagens/figuras utilizadas e também quantos aos gráficos. Já os objetos de interação foram na sua melhor avaliação considerado bom e as tabelas foram consideradas muito insatisfatórias.

### **3.1.2.4. Análise dos conceitos presentes no** *applet***.**

<span id="page-38-0"></span>Tabela 8 – Análises de conceitos do *applet* 2.

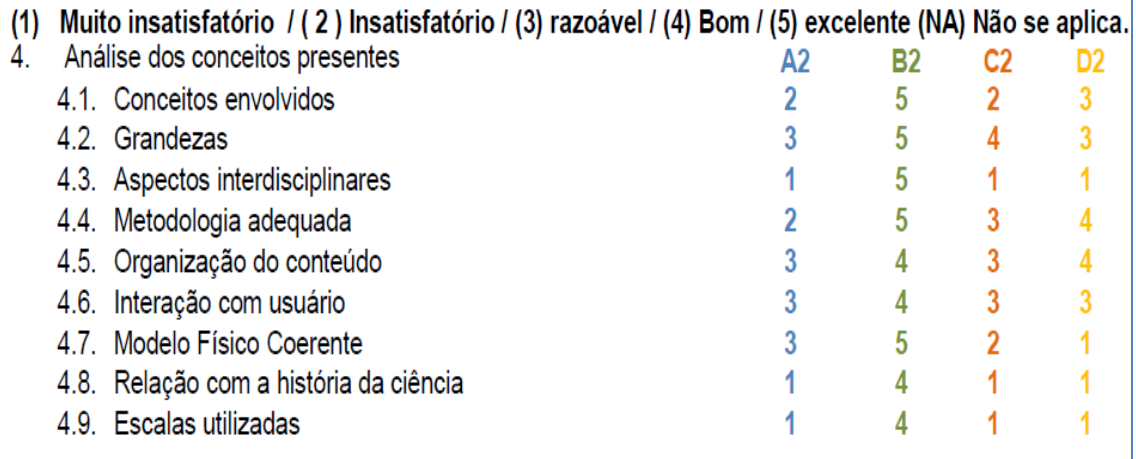

Fonte: Própria.

Retomando aos itens 1.5 e 1.6 da "Tabela 5", pode-se dizer que o autor disponibiliza suas informações pessoais, bem como explicação teórica do conceito abordado no seu aplicativo, haja visto pelo menos três dos quatro professores terem encontrado.

Assim como na tabela anterior trataremos o PROFESSOR B2 separadamente, pelas boas atribuições dadas a este tópico de análise. Sua avaliação está entre bom e excelente para todos os itens.

Para os outros professores, este *applet* foi considerado muito insatisfatório em vários pontos: aspectos interdisciplinares (item 4.3), relação com história da ciência (item 4.8) e em relação às escalas utilizadas (4.9).

Em relação à análise dos conceitos envolvidos (item 4.1), que é fundamental para o processo de ensino-aprendizagem, foi considerado por dois dos professores como insatisfatório sendo que um professor o considerou razoável.

Referente à coerência do modelo utilizado, o aplicativo recebeu diferentes atribuições, sendo no máximo bom e chegando a ser considerado muito insatisfatório.

Quanto às grandezas, metodologia, organização do conteúdo e interação com o usuário (itens 4.2, 4.4, 4.5 e 4.6) as avaliações podem ser consideradas como bom.

### **3.1.2.5. Síntese do comentário e questões finais do questionário.**

<span id="page-39-0"></span>Foi possível perceber pela opinião da maior parte dos professores e em diferentes pontos do questionário, que este *applet* apresenta grandes limitações. A primeira delas é que o aplicativo utiliza de recursos obsoletos e que para funcionar em navegadores mais atuais exige conhecimentos mais específicos da informática. Mais de um professor encontrou dificuldades em utilizar o aplicativo.

Outro aspecto bastante comentado, diz respeito à sua interface gráfica que é demasiadamente simples e utiliza figuras sem sentido. O PROFESSOR C2 comenta: *"O applet é muito antigo e utiliza imagens sem sentido (homenzinho verde e pontos amarelo) e não é atrativo".*

Este ponto também foi evidenciado por outro professor, que inclui um erro conceitual, abaixo segue citação do PROFESSOR D2.

*"Apresenta imagens sem sentido e fora de escala. No texto citou que a espaçonave saia da terra e chegava a plutão. O autor utilizou de um recurso para facilitar o papel de visualização dos alunos, mas não aplicou, ou seja, os alunos ainda precisariam imaginar onde está a terra e o plutão. Há erro conceitual no texto. Plutão não é mais considerado planeta."*

Embora com tais limitações o PROFESSOR A2 comenta que poderia sim ser trabalhado em sala de aula. Da mesma forma o PROFESSOR B2, acredita poder utilizar o *applet* desde que contextualizando e cita sobre a curiosidade dos alunos, pois segundo ele trazer formas mais interessantes de se trabalhar com a Física é importante.

Quanto a análise do *applet* com antecedência todos os professores dizem ser importante.

O professor A2 sintetiza bem as questões acima expostas em relação à necessidade de se conhecer bem o recurso a ser trabalhado com os alunos, conforme abaixo:

"... Antes de levar um *applet* para a sala de aula de aula, é importante analisá-lo, pois ele pode conter erros conceituais graves, o que pode prejudicar o processo de ensino-aprendizagem em vez de auxiliá-lo".

Desta forma foi possível perceber que este aplicativo, em muitos pontos possui falhas em relação aos critérios de Nesbit, sendo estes: *Design* de apresentação, usabilidade de interação, motivação e alinhamento com o objetivo de aprendizagem.

### <span id="page-41-0"></span>**4. CONCLUSÕES**

Por meio da análise realizada neste trabalho foi possível avaliar, segundo critérios propostos em LORI na versão 1.5 (NESBIT, 2002), alguns aspectos que podem potencializar a utilização do recurso em sala de aula, bem como verificar algumas de suas limitações. Desta forma também foi possível identificar nos recursos, aspectos que podem auxiliar o professor no processo de ensino-aprendizagem e que podem indicar o quanto o material é potencialmente significativo (AUSUBEL, 2002).

Um dos objetivos específicos deste trabalho consistiu em verificar se os recursos apresentavam os conceitos físicos corretamente. Por meio da análise, os professores avaliaram que no *applet* "Efeito Fotoelétrico 1.10" os conceitos se apresentam de forma correta, atendendo ao critério de Nesbit, qualidade do conteúdo. Este critério é fundamental para que a TIC possa contribuir significativamente para o ensino. Já no *applet* "Um Exemplo da Dilatação do Tempo" um dos professores que avaliou este recurso, encontrou um erro conceitual. Desta forma a análise se torna também importante para que o professor possa apresentar para seus alunos tais limitações e se achar necessário informar ao desenvolvedor do recurso o erro encontrado, contribuindo com a melhoria do recurso. Por esta razão informações sobre o autor do recurso pode ser importante.

Outro objetivo específico do trabalho era verificar se os professores julgavam importante analisar o *applet* antes de sua utilização em sala de aula. De acordo com os professores a análise do recurso antes da aula, permite avaliar suas limitações e auxilia na preparação da aula, uma vez que o uso da TIC deve estar apoiado em uma metodologia de ensino adequada.

Desta forma, conhecer bem a TIC que se pretende utilizar permite identificar aspectos presentes nela que podem ser utilizados para tornar seu uso mais significativo durante o processo de ensino-aprendizagem.

Foram encontradas algumas características em cada recurso analisado que podem fazer do material potencialmente significativo (AUSUBEL, 2002). No *applet* "Efeito Fotoelétrico 1.10" aspectos relacionados à interface de usuário, presentes na Tabela 3, foram avaliados pelos professores e considerados por três professores como excelente. Assim este recurso atende aos critérios de *design* de apresentação e usabilidade de interação, podendo despertar no aluno uma pré-disposição para o aprendizado, que é um fator importante para a teoria da Aprendizagem Significativa. Em relação ao *applet* "Um Exemplo de Dilatação do Tempo", a avaliação dos professores indica na Tabela 7, que este recurso possui maior limitação quando comparado ao primeiro.

Em ambos os recursos analisados, a avaliação indicou que poderiam ser melhorados os aspectos interdisciplinares e em relação com a história da ciência. A presença destes aspectos poderia viabilizar a utilização dos organizadores prévios (MOREIRA 2010), podendo ampliar o universo de exploração de assuntos ou conhecimentos prévios dos alunos para introduzir o recurso, tornando assim a utilização da TIC mais significativa.

De maneira geral os critérios propostos por Nesbit foram contemplados na análise destas duas TIC, principalmente no primeiro recurso analisado, auxiliando o professor no processo de ensino-aprendizagem. A análise permitiu conhecer melhor cada aplicativo, identificando suas potencialidades e limitações, fornecendo para o professor mediador desta TIC mais recursos para explicar o conceito.

No ensino de tópicos de FMC, os *applet* podem contribuir com o processo de ensino-aprendizagem e a análise pode potencializar sua utilização. No entanto, enfatiza-se a necessidade de metodologias pertinentes para uma Aprendizagem Significativa.

### <span id="page-43-1"></span><span id="page-43-0"></span>**5. APÊNDICE**

## **5.1.1. APÊNDICE 1 – Questionário Condigital (Portal do Professor)**

### Título: Condigital - Unicamp - Matemática - Pensando em Progressão Geométrica

### Na sua avaliação, o recurso analisado se destina a que público alvo?

Educação infantil Ensino Fundamental \_\_ Ensino Médio\_\_\_

Ensino Superior \_\_\_\_\_ Jovens e adultos \_\_\_\_\_ Educação escolar Indígena

Tipo de programa (assinale todos os itens que se aplicam): Exploratório \_\_\_\_ exercícios/prática \_\_\_\_ Tutorial \_\_\_ Interdisciplinar

\_\_\_\_\_ Simulação \_\_\_\_\_ Vídeo \_\_\_\_\_ Áudio \_\_\_\_\_ Hipertexto \_\_\_\_\_ Experimento prático

### Pontue de acordo com o seguinte:

- (1) Muito insatisfatório / (2) Insatisfatório / (3) razoável / (4) Bom / (5) excelente (NA) Não se aplica
- Facilidade de instalação e uso do recurso
- Conteúdo educacional do programa
- Apresentação/ organização do conteúdo
- Interação do usuário
- Apresentação técnica
- Livre de preconceitos

Recomendação: Movementayavr<br><u>Maceitável</u> Aceitável

Avaliado por: Data:

Comentários gerais:

(1) Muito insatisfatório / (2) Insatisfatório / (3) Razoável / (4) Bom / (5) Excelente / (N/A) Não se aplica

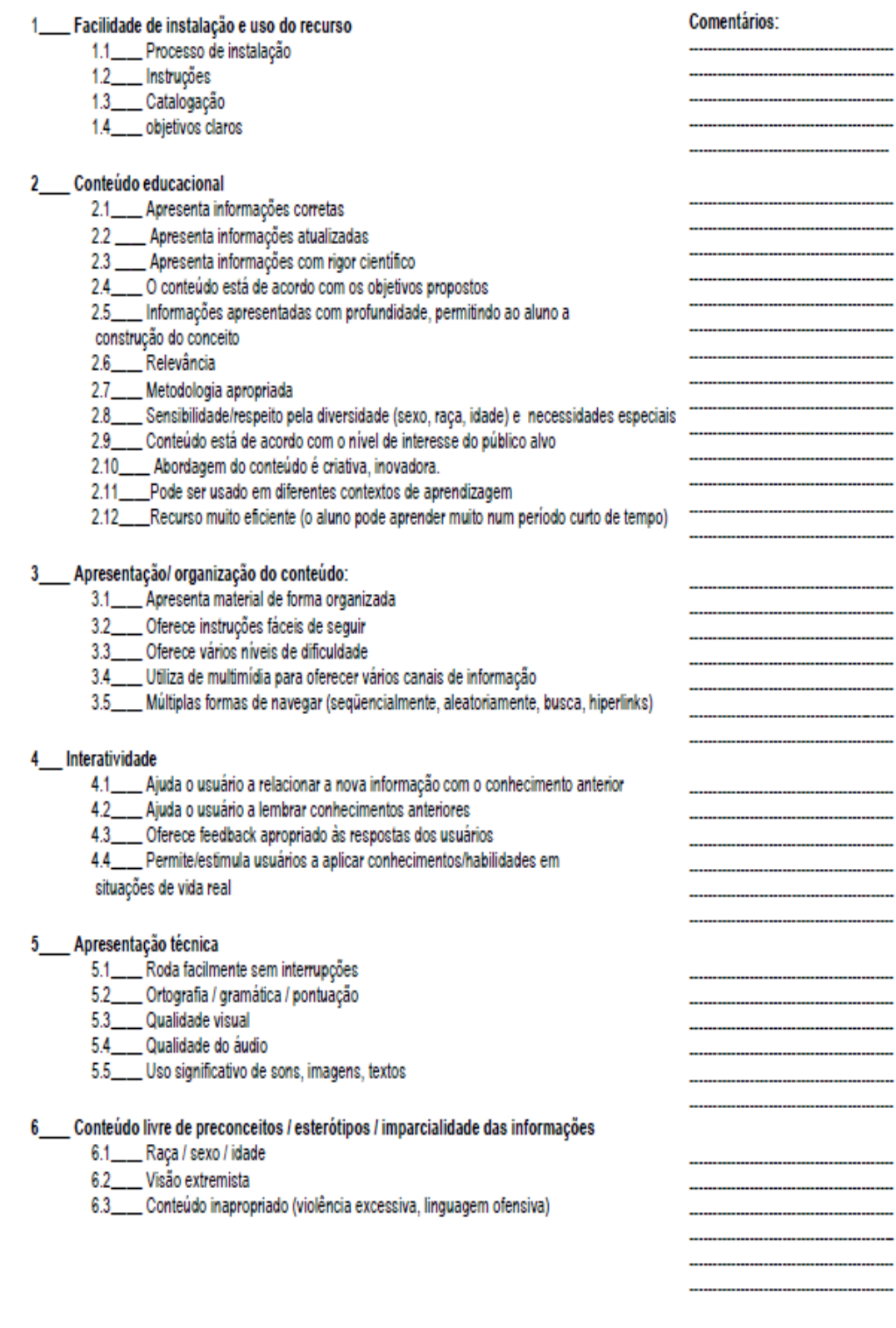

### <span id="page-45-0"></span>**5.1.2. APÊNDICE 2 – Questionário da pesquisa**

#### **Análise de a***pplet* **para ensino de Física Moderna e Contemporânea**

#### **Marque (S) para sim e (N) para não, para as opções que se aplicam aos itens 1 e 2.** 1. Instalação

- 1.1. Informações sobre compatibilidade de sistema operacional ( )
- 1.2. Disponibilidade para download ( )
- 1.3. Instruções sobre recursos necessários para execução ( )
- 1.4. Apresentou algum erro durante a instalação? ( )
- 1.5. Informações ou link com explicação teórica do conceito ( )
- 1.6. Informações sobre autor do recurso ( )
- 1.7. Ajuda e orientações para instalação ( )
- 1.8. Autorização de uso do recurso( )
- 1.9. Disponível em português ( )
- 2. Execução
	- 2.1. Observou algum erro durante a execução? ( )
	- 2.2. Permite pausar a simulação? ( )
	- 2.3. Possui opção para retornar a um valor pré-definido pelo desenvolvedor ( )
	- 2.4. Permite inserção de gráficos e tabelas( )
	- 2.5. Possibilita copiar valores ou exportar para softwares de terceiros( )

Responda os itens 3 e 4 segundo critério abaixo:

#### **(1) Muito insatisfatório/ ( 2 ) Insatisfatório / (3) razoável / (4) Bom / (5) excelente (NA) Não se aplica.**

3. Interface

- 3.1. Aspectos visuais ( )
- 3.2. Objetos de interação (botões, barra deslizante, etc.. ( )
- 3.3. Imagens/figuras utilizadas ( )
- 3.4. Gráficos ( )
- 3.5. Tabelas ( )
- 4. Análise dos conceitos presentes
	- 4.1. Conceitos envolvidos ( )
	- 4.2. Grandezas ( )
	- 4.3. Aspectos interdisciplinares ( )
	- 4.4. Metodologia adequada ()
	- 4.5. Organização do conteúdo ( )
	- 4.6. Interação com usuário ( )
	- 4.7. Modelo Físico Coerente ( )
	- 4.8. Relação com a história da ciência ( )
	- 4.9. Escalas utilizadas ( )

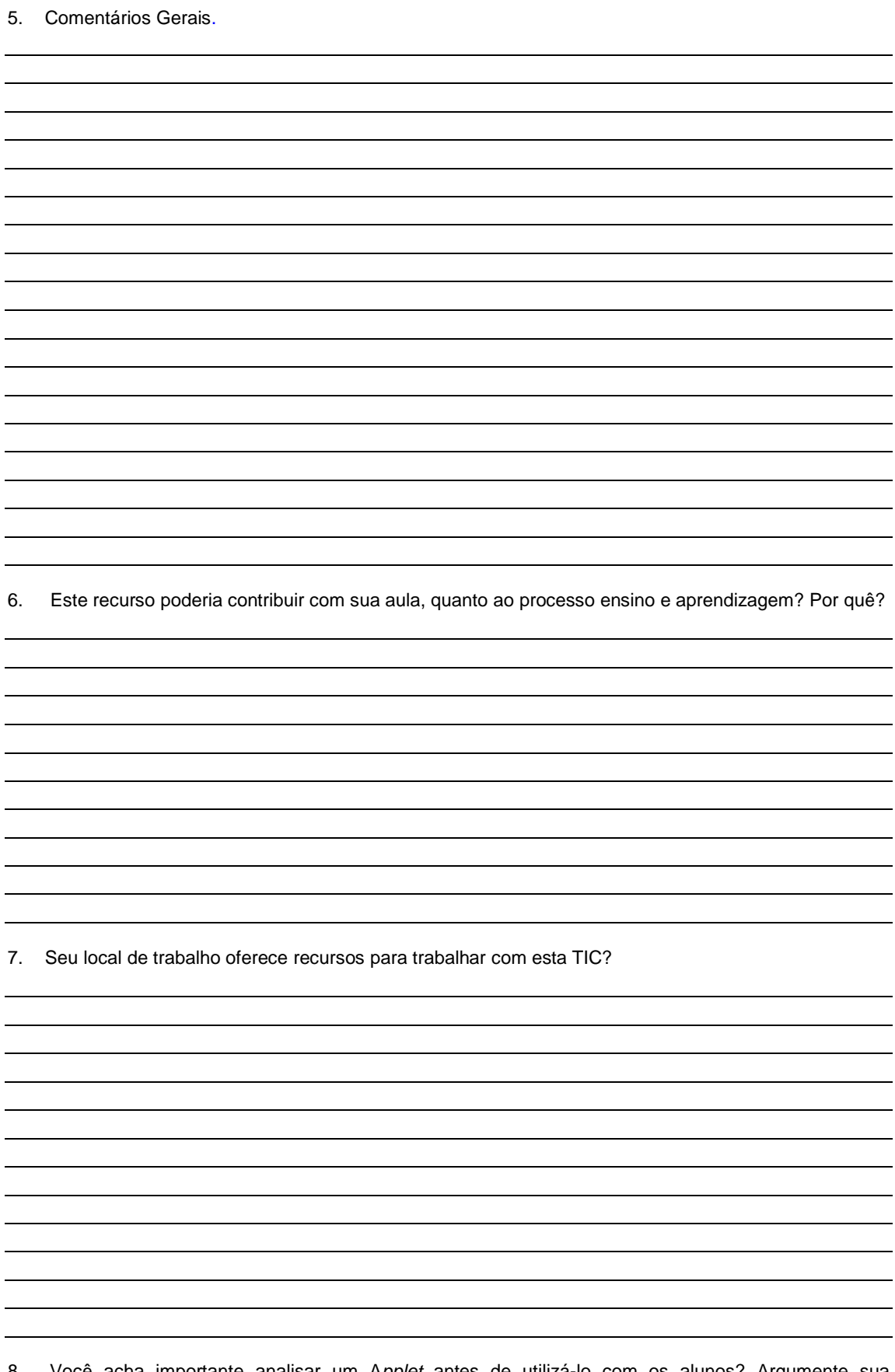

8. Você acha importante analisar um A*pplet* antes de utilizá-lo com os alunos? Argumente sua resposta.

 $\overline{\phantom{a}}$ 

# <span id="page-47-0"></span>**5.1.3. APÊNDICE3 – Questionário PROFESSOR A1**

#### **PROFESSOR A1**

O presente questionário refere-se à avaliação do seguinte Applet:

O efeito fotoelétrico, disponível em: [https://phet.colorado.edu/pt\\_BR/simulation/legacy/photoelectric](https://phet.colorado.edu/pt_BR/simulation/legacy/photoelectric)

#### **Marque (S) para sim e (N) para não, para as opções que se aplicam aos itens 1 e 2.** 1. Instalação

- 1.1. Informações sobre compatibilidade de sistema operacional ( s )
- 1.2. Disponibilidade para download ( s )
- 1.3. Instruções sobre recursos necessários para execução ( s )
- 1.4. Apresentou algum erro durante a instalação? ( n )
- 1.5. Informações ou link com explicação teórica do conceito ( s )
- 1.6. Informações sobre autor do recurso (s)
- 1.7. Ajuda e orientações para instalação ( n )
- 1.8. Autorização de uso do recurso( n )
- 1.9. Disponível em português ( s )
- 2. Execução
	- 2.1. Observou algum erro durante a execução? ( n )
	- 2.2. Permite pausar a simulação? ( s )
	- 2.3. Possui opção para retornar a um valor pré-definido pelo desenvolvedor ( s )
	- 2.4. Permite inserção de gráficos e tabelas( n )
	- 2.5. Possibilita copiar valores ou exportar para softwares de terceiros( s )

Responda os itens 3 e 4 segundo critério abaixo:

- **(2) Muito insatisfatório/ ( 2 ) Insatisfatório / (3) razoável / (4) Bom / (5) excelente (NA) Não se aplica.**
- 3. Interface
	- 3.1. Aspectos visuais ( 4)
	- 3.2. Objetos de interação (botões, barra deslizante, etc.. ( 5 )
	- 3.3. Imagens/figuras utilizadas (4)
	- 3.4. Gráficos ( 4 )
	- 3.5. Tabelas ( 4 )
- 4. Análise dos conceitos presentes
	- 4.1. Conceitos envolvidos ( 4 )
	- 4.2. Grandezas ( 4 )
	- 4.3. Aspectos interdisciplinares ( 3 )
	- 4.4. Metodologia adequada ( 4 )
	- 4.5. Organização do conteúdo ( 4 )
	- 4.6. Interação com usuário ( 5 )
	- 4.7. Modelo Físico Coerente ( 3 )
	- 4.8. Relação com a história da ciência ( 2 )
	- 4.9. Escalas utilizadas ( 4 )

5. Comentários Gerais.

6. Este recurso poderia contribuir com sua aula, quanto ao processo ensino e aprendizagem? Por quê? Sim.Tanto como demonstração quanto uma atividade de responsabilidade do aluno, já que permite que este varie parâmetros como bem entender.

7. Seu local de trabalho oferece recursos para trabalhar com esta TIC? Sim, computadores e projetores em todas as salas.

8. Você acha importante analisar um A*pplet* antes de utilizá-lo com os alunos? Argumente sua resposta.

Sim, qualquer material ou abordagem de sala de aula de vê ser preparada. Temos o dever de problematizar com os alunos, questões sólidas. Se a atividade não for preparada, não passa de alegoria.

### <span id="page-49-0"></span>**5.1.4. APÊNDICE 4 – Questionário PROFESSOR B1**

#### **PROFESSOR B1**

O presente questionário refere-se à avaliação do seguinte Applet:

O efeito fotoelétrico, disponível em:

[https://phet.colorado.edu/pt\\_BR/simulation/legacy/photoelectric](https://phet.colorado.edu/pt_BR/simulation/legacy/photoelectric)

#### **Marque (S) para sim e (N) para não, para as opções que se aplicam aos itens 1 e 2.**

- 1. Instalação
	- 1.1. Informações sobre compatibilidade de sistema operacional ( N )
	- 1.2. Disponibilidade para download ( s )
	- 1.3. Instruções sobre recursos necessários para execução ( s )
	- 1.4. Apresentou algum erro durante a instalação? ( n )
	- 1.5. Informações ou link com explicação teórica do conceito ( s )
	- 1.6. Informações sobre autor do recurso ( s )
	- 1.7. Ajuda e orientações para instalação ( s )
	- 1.8. Autorização de uso do recurso( s )
	- 1.9. Disponível em português ( s )

#### 2. Execução

- 2.1. Observou algum erro durante a execução? ( n )
- 2.2. Permite pausar a simulação? ( s )
- 2.3. Possui opção para retornar a um valor pré-definido pelo desenvolvedor ( s )
- 2.4. Permite inserção de gráficos e tabelas ( s )
- 2.5. Possibilita copiar valores ou exportar para softwares de terceiros ( s )

Responda os itens 3 e 4 segundo critério abaixo:

**(1) Muito insatisfatório/ ( 2 ) Insatisfatório / (3) razoável / (4) Bom / (5) excelente (NA) Não se aplica.** 3. Interface

- 3.1. Aspectos visuais ( 1 )
- 3.2. Objetos de interação (botões, barra deslizante, etc.. ( 1 )
- 3.3. Imagens/figuras utilizadas ( 1)
- 3.4. Gráficos ( 1 )
- 3.5. Tabelas ( 1 )
- 4. Análise dos conceitos presentes
	- 4.1. Conceitos envolvidos ( 1 )
	- 4.2. Grandezas ( 1 )
	- 4.3. Aspectos interdisciplinares ( 2 )
	- 4.4. Metodologia adequada ( 2 )
	- 4.5. Organização do conteúdo ( 1 )
	- 4.6. Interação com usuário ( 1 )
	- 4.7. Modelo Físico Coerente ( 1 )
	- 4.8. Relação com a história da ciência ( 1 )
	- 4.9. Escalas utilizadas ( 1 )
- 5. Comentários Gerais.

6. Este recurso poderia contribuir com sua aula, quanto ao processo ensino e aprendizagem? Por quê?

Sim. O conteúdo de Física Moderno é meio abstrato para alunos do ensino médio e a simulação ajuda bastante

7. Seu local de trabalho oferece recursos para trabalhar com esta TIC?

Sim, mas os computadores são "lentos", principaLMENTE PARA UTILIZAÇÃO EM GRANDE QUANTIDADE

8. Você acha importante analisar um A*pplet* antes de utilizá-lo com os alunos? Argumente sua resposta.

SIM. NÃO TEM SENTIDO UTILIZAR DIRETO COM O ALUNOS SEM O PROFESSOR CONHECER PRIMEIRO

### <span id="page-51-0"></span>**5.1.5. APÊNDICE 5 – Questionário PROFESSOR C1**

#### **PROFESSOR C1**

O presente questionário refere-se à avaliação do seguinte Applet:

O efeito fotoelétrico,disponível em: [https://phet.colorado.edu/pt\\_BR/simulation/legacy/photoelectric](https://phet.colorado.edu/pt_BR/simulation/legacy/photoelectric)

**Marque (S) para sim e (N) para não, para as opções que se aplicam aos itens 1 e 2.**

- 1. Instalação
	- 1.1. Informações sobre compatibilidade de sistema operacional ( S )
	- 1.2. Disponibilidade para download  $(N)$
	- 1.3. Instruções sobre recursos necessários para execução ( S )
	- 1.4. Apresentou algum erro durante a instalação? ( N )
	- 1.5. Informações ou link com explicação teórica do conceito ( S )
	- 1.6. Informações sobre autor do recurso ( S )
	- 1.7. Ajuda e orientações para instalação ( S )
	- 1.8. Autorização de uso do recurso( S )
	- 1.9. Disponível em português ( S )

#### 2. Execução

- 2.1. Observou algum erro durante a execução?(N)
- 2.2. Permite pausar a simulação? ( S )
- 2.3. Possui opção para retornar a um valor pré-definido pelo desenvolvedor (N)
- 2.4. Permite inserção de gráficos e tabelas(S)
- 2.5. Possibilita copiar valores ou exportar para softwares de terceiros  $(N)$

Responda os itens 3 e 4 segundo critério abaixo:

#### **(3) Muito insatisfatório/ ( 2 ) Insatisfatório / (3) razoável / (4) Bom / (5) excelente (NA) Não se aplica.**

- 3. Interface
	- 3.1. Aspectos visuais ( 4 )
	- 3.2. Objetos de interação (botões, barra deslizante, etc.. ( 4 )
	- 3.3. Imagens/figuras utilizadas ( 5)
	- 3.4. Gráficos ( 4)
	- 3.5. Tabelas ( NA )
- 4. Análise dos conceitos presentes
	- 4.1. Conceitos envolvidos ( 5 )
	- 4.2. Grandezas ( 4 )
	- 4.3. Aspectos interdisciplinares ( NA )
	- 4.4. Metodologia adequada ( 5 )
	- 4.5. Organização do conteúdo ( NA )
	- 4.6. Interação com usuário ( 5 )
	- 4.7. Modelo Físico Coerente(5)
- 4.8. Relação com a história da ciência ( NA )
- 4.9. Escalas utilizadas ( 4 )
- 5. Comentários Gerais.

O applet pode ajudar bastante na visualização do conceito, mas cabe ao professor orientar aos estudantes as limitações do modelo. Talvez uma orientação em um possível manual ao professor seria válida, pois muitas vezes esse tipo de conteúdo não é muito explorado em sala de aula e o professor pode estar um pouco "distante" desse tipo de abordagem.

6. Este recurso poderia contribuir com sua aula, quanto ao processo ensino e aprendizagem? Por quê?

Sim, pois é um modelo de um conceito abstrato, pode ajudar o estudante a visualizar o modelo.

7. Seu local de trabalho oferece recursos para trabalhar com esta TIC? Sim, mas não estou em sala de aula. Trabalho com materiais didáticos, já indiquei esse applet em materiais.

8. Você acha importante analisar um A*pplet* antes de utilizá-lo com os alunos? Argumente sua resposta.

Sim, pois é preciso averiguar sua validade e suas limitações antes de utilizar com os estudantes. Além de ser essencial conhecer bem o objeto digital para poder planejar a abordagem que será feita com os estudantes.

### <span id="page-52-0"></span>**5.1.6. APÊNDICE 6 – Questionário PROFESSOR D1**

#### **PROFESSOR D1**

O presente questionário refere-se à avaliação do seguinte Applet:

O efeito fotoelétrico, disponível em: [https://phet.colorado.edu/pt\\_BR/simulation/legacy/photoelectric](https://phet.colorado.edu/pt_BR/simulation/legacy/photoelectric)

#### **Marque (S) para sim e (N) para não, para as opções que se aplicam aos itens 1 e 2.** 1. Instalação

- 1.1. Informações sobre compatibilidade de sistema operacional ( S )
- 1.2. Disponibilidade para download (S )
- 1.3. Instruções sobre recursos necessários para execução ( S )
- 1.4. Apresentou algum erro durante a instalação? ( N )
- 1.5. Informações ou link com explicação teórica do conceito ( S )
- 1.6. Informações sobre autor do recurso ( S )
- 1.7. Ajuda e orientações para instalação ( S )
- 1.8. Autorização de uso do recurso(S )
- 1.9. Disponível em português ( S )
- 2. Execução
	- 2.1. Observou algum erro durante a execução?( N )
	- 2.2. Permite pausar a simulação? ( S )
	- 2.3. Possui opção para retornar a um valor pré-definido pelo desenvolvedor ( N )
- 2.4. Permite inserção de gráficos e tabelas( S )
- 2.5. Possibilita copiar valores ou exportar para softwares de terceiros( N )

Responda os itens 3 e 4 segundo critério abaixo:

- **(4) Muito insatisfatório/ ( 2 ) Insatisfatório / (3) razoável / (4) Bom / (5) excelente (NA) Não se aplica.**
- 3. Interface
	- 3.1. Aspectos visuais ( 4 )
	- 3.2. Objetos de interação (botões, barra deslizante, etc.. ( 4 )
	- 3.3. Imagens/figuras utilizadas ( 3 )
	- 3.4. Gráficos ( 5 )
	- 3.5. Tabelas ( NA )
- 4. Análise dos conceitos presentes
	- 4.1. Conceitos envolvidos ( 5 )
	- 4.2. Grandezas ( 3 )
	- 4.3. Aspectos interdisciplinares ( 2 )
	- 4.4. Metodologia adequada ( 5 )
	- 4.5. Organização do conteúdo ( 4 )
	- 4.6. Interação com usuário ( 5 )
	- 4.7. Modelo Físico Coerente (5)
	- 4.8. Relação com a história da ciência ( 2 )
	- 4.9. Escalas utilizadas ( NA )
- 5. Comentários Gerais.

Este applet é uma ferramenta extremamente de ensino muito útil. Com ele é possível induzir o aluno a um pensamento lógico que permita desvendar os "mistérios" do efeito fotoelétrico.

6. Este recurso poderia contribuir com sua aula, quanto ao processo ensino e aprendizagem? Por quê? Acredito que sim. Este applet pode ser usado para criar uma série de situações com o objetivo de mostrar a problematização do efeito fotoelétrico para o aluno. Depois disso, é possível explicar qualitativa e quantitativamente este conteúdo. Ou seja, o applet pode ser utilizado para induzir o aluno a uma série de questões inusitadas e, posteriormente, fornecer a explicação.

7. Seu local de trabalho oferece recursos para trabalhar com esta TIC?

Sim e não. As escolas particulares disponibilizam recursos tecnológicos que possibilitam o uso de applets como ferramenta de ensino facilmente. Todavia, há mais dificuldade para se fazer uso de applets nas escolas públicas.

8. Você acha importante analisar um Applet antes de utilizá-lo com os alunos? Argumente sua resposta.

Sem dúvida. A análise de um Applet faz parte do preparo da aula, e é de fundamental importância para que a discussão do conteúdo aconteça com clareza.

# <span id="page-54-0"></span>**5.1.7. APÊNDICE 7 – Questionários Applet1 (Compactado)**

#### O efeito fotoelétrico, disponível em: [https://phet.colorado.edu/pt\\_BR/simulation/legacy/photoelectric](https://phet.colorado.edu/pt_BR/simulation/legacy/photoelectric)

#### **Marque (S) para sim e (N) para não, para as opções que se aplicam aos itens.** PROFESSOR: **1.** Instalação **A1 B1 C1 D1** 1.1. Informações sobre compatibilidade de sistema operacional **S N S S** 1.2. Disponibilidade para download<br>
1.3. Instruções sobre recursos necessários para execução<br>
S<br>
S<br>
S<br>
S 1.3. Instruções sobre recursos necessários para execução **S S S S** 1.4. Apresentou algum erro durante a instalação?<br>
1.5. Informações ou link com explicação teórica do conceito<br>
S
S
S 1.5. Informações ou link com explicação teórica do conceito **S S S S** 1.6. Informações sobre autor do recurso **S S S S** 1.7. Ajuda e orientações para instalação **N S S S** 1.8. Autorização de uso do recurso **N S S S** 1.9. Disponível em português **S S S S**

#### **Marque (S) para sim e (N) para não, para as opções que se aplicam aos itens. PROFESSOR:**

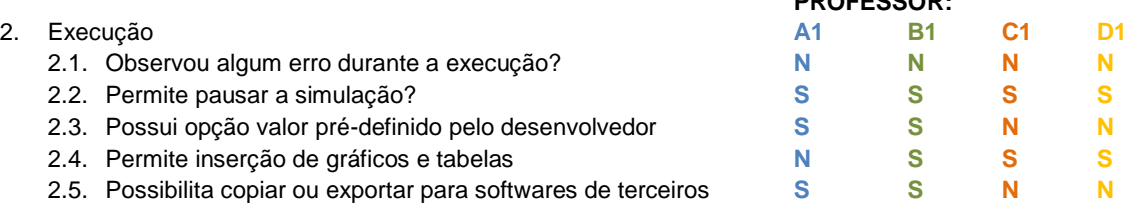

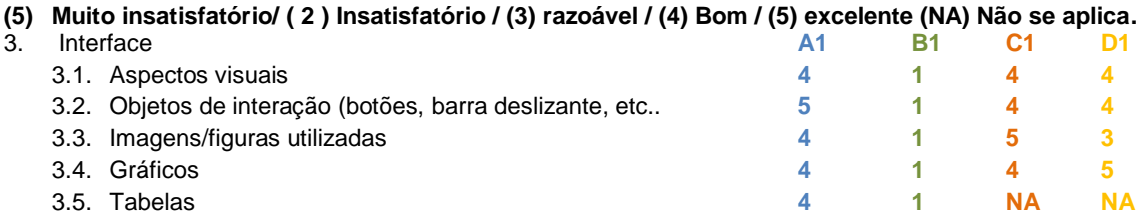

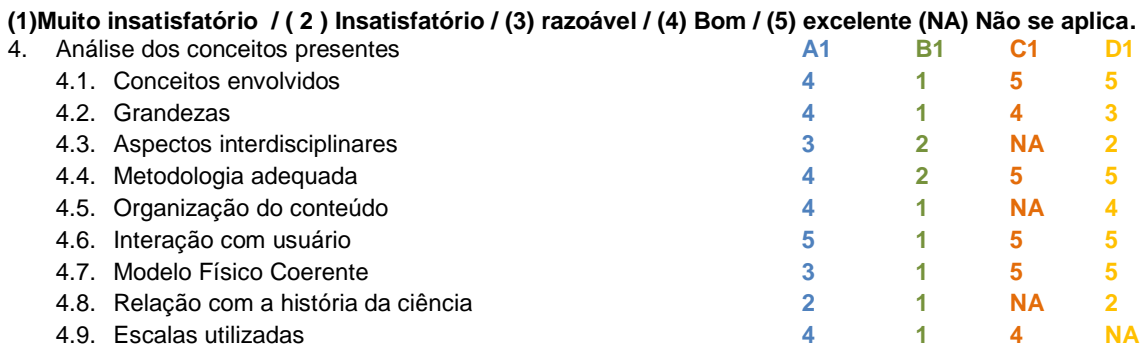

#### **5. Comentários Gerais.**

#### A1 - NÃO COMENTOU

#### B1 - NÃO COMENTOU

C1 - O applet pode ajudar bastante na visualização do conceito, mas cabe ao professor orientar aos estudantes as limitações do modelo. Talvez uma orientação em um possível manual ao professor seria válida, pois muitas vezes esse tipo de conteúdo não é muito explorado em sala de aula e o professor pode estar um pouco "distante" desse tipo de abordagem.

D1 -Este applet é uma ferramenta extremamente de ensino muito útil. Com ele é possível induzir o aluno a um pensamento lógico que permita desvendar os "mistérios" do efeito fotoelétrico.

#### **6. Este recurso poderia contribuir com sua aula, quanto ao processo ensino e aprendizagem? Por quê?**

A1-Sim.Tanto como demonstração quanto uma atividade de responsabilidade do aluno, já que permite que este varie parâmetros como bem entender.

B1 - Sim. O conteúdo de Física Moderno é meio abstrato para alunos do ensino médio e a simulação ajuda bastante.

C1 - Sim, pois é um modelo de um conceito abstrato, pode ajudar o estudante a visualizar o modelo.

D1 - Acredito que sim. Este applet pode ser usado para criar uma série de situações com o objetivo de mostrar a problematização do efeito fotoelétrico para o aluno. Depois disso, é possível explicar qualitativa e quantitativamente este conteúdo. Ou seja, o applet pode ser utilizado para induzir o aluno a uma série de questões inusitadas e, posteriormente, fornecer a explicação.

#### **7. Seu local de trabalho oferece recursos para trabalhar com esta TIC?**

A1 - Sim, computadores e projetores em todas as salas.

B1 - Sim, mas os computadores são "lentos", principaLMENTE PARA UTILIZAÇÃO EM GRANDE QUANTIDADE.

C1 - Sim, mas não estou em sala de aula. Trabalho com materiais didáticos, já indiquei esse applet em materiais.

D1 - Sim e não. As escolas particulares disponibilizam recursos tecnológicos que possibilitam o uso de applets como ferramenta de ensino facilmente. Todavia, há mais dificuldade para se fazer uso de applets nas escolas públicas.

#### **8. Você acha importante analisar um Applet antes de utilizá-lo com os alunos? Argumente sua resposta.**

A1 - Sim, qualquer material ou abordagem de sala de aula de vê ser preparada. Temos o dever de problematizar com os alunos, questões sólidas. Se a atividade não for preparada, não passa de alegoria.

B1 - SIM. NÃO TEM SENTIDO UTILIZAR DIRETO COM O ALUNOS SEM O PROFESSOR CONHECER PRIMEIRO.

C1 - Sim, pois é preciso averiguar sua validade e suas limitações antes de utilizar com os estudantes. Além de ser essencial conhecer bem o objeto digital para poder planejar a abordagem que será feita com os estudantes.

D1 - Sem dúvida. A análise de um Applet faz parte do preparo da aula, e é de fundamental importância para que a discussão do conteúdo aconteça com clareza.

### <span id="page-56-0"></span>**5.1.8. APÊNDICE 8 – Questionário PROFESSOR A2**

#### **PROFESSOR A2**

O presente questionário refere-se à avaliação do seguinte Applet:

Um exemplo de dilatação do tempo, disponível em: [http://www.walter-fendt.de/ph14br/timedilation\\_br.htm](http://www.walter-fendt.de/ph14br/timedilation_br.htm)

#### **Marque (S) para sim e (N) para não, para as opções que se aplicam aos itens 1 e 2.**

- 1. Instalação
	- 1.1. Informações sobre compatibilidade de sistema operacional ( N )
	- 1.2. Disponibilidade para download (N )
	- 1.3. Instruções sobre recursos necessários para execução ( N )
	- 1.4. Apresentou algum erro durante a instalação? ( N )
	- 1.5. Informações ou link com explicação teórica do conceito ( N )
	- 1.6. Informações sobre autor do recurso ( S )
	- 1.7. Ajuda e orientações para instalação ( N )
	- 1.8. Autorização de uso do recurso( S )
	- 1.9. Disponível em português ( S )
- 2. Execução
	- 2.1. Observou algum erro durante a execução?( N )
	- 2.2. Permite pausar a simulação? ( S )
	- 2.3. Possui opção para retornar a um valor pré-definido pelo desenvolvedor ( S )
	- 2.4. Permite inserção de gráficos e tabelas( N )
	- 2.5. Possibilita copiar valores ou exportar para softwares de terceiros( N )

Responda os itens 3 e 4 segundo critério abaixo:

#### **(1)Muito insatisfatório / ( 2 ) Insatisfatório / (3) razoável / (4) Bom / (5) excelente (NA) Não se aplica.**

- 3. Interface
	- 3.1. Aspectos visuais ( 3 )
	- 3.2. Objetos de interação (botões, barra deslizante, etc.. ( 4 )
	- 3.3. Imagens/figuras utilizadas ( 3 )
	- 3.4. Gráficos ( 3 )
	- 3.5. Tabelas ( 1 )
	- 3.6.
- 4. Análise dos conceitos presentes
	- 4.1. Conceitos envolvidos ( 2 )
	- 4.2. Grandezas ( 3 )
	- 4.3. Aspectos interdisciplinares ( 1 )
	- 4.4. Metodologia adequada ( 2 )
	- 4.5. Organização do conteúdo ( 3 )
	- 4.6. Interação com usuário ( 3 )
	- 4.7. Modelo Físico Coerente ( 3 )
	- 4.8. Relação com a história da ciência ( 1 )
- 4.9. Escalas utilizadas ( 1 )
- 5. Comentários Gerais.

Penso que o applet é demasiado simples e poderia ser melhorado. Utiliza basicamente linguagem Java do início da década de 2000, o que já está se tornando obsoleto. Por sinal, o applet não abre em configurações de segurança comuns em browsers atuais, pois se deve inserir uma "exceção" à segurança para que o applet possa ser rodado.

6. Este recurso poderia contribuir com sua aula, quanto ao processo ensino e aprendizagem? Por quê?

Em uma aula sobre relatividade restrita esse applet pode ser sim trabalhado, embora tenha limitações já mencionadas acima.

7. Seu local de trabalho oferece recursos para trabalhar com esta TIC?

Sim.

8. Você acha importante analisar um Applet antes de utilizá-lo com os alunos? Argumente sua resposta.

Sim. Antes de levar um applet para a sala de aula de aula, é importante analisá-lo, pois ele pode conter erros conceituais graves, o que pode prejudicar o processo de ensino-aprendizagem em vez de auxiliá-lo.

## <span id="page-57-0"></span>**5.1.9. APÊNDICE 9 – Questionário PROFESSOR B2**

#### **PROFESSOR B2**

O presente questionário refere-se à avaliação do seguinte Applet:

Um exemplo de dilatação do tempo, disponível em: [http://www.walter-fendt.de/ph14br/timedilation\\_br.htm](http://www.walter-fendt.de/ph14br/timedilation_br.htm)

**Marque (S) para sim e (N) para não, para as opções que se aplicam aos itens 1 e 2.**

- 1. Instalação
	- 1.1. Informações sobre compatibilidade de sistema operacional ( S )
	- 1.2. Disponibilidade para download ( S )
	- 1.3. Instruções sobre recursos necessários para execução ( S )
	- 1.4. Apresentou algum erro durante a instalação? ( N )
	- 1.5. Informações ou link com explicação teórica do conceito ( S )
	- 1.6. Informações sobre autor do recurso (N)
	- 1.7. Ajuda e orientações para instalação (N)
	- 1.8. Autorização de uso do recurso(S )
	- 1.9. Disponível em português ( S )
- 2. Execução
	- 2.1. Observou algum erro durante a execução? ( N )
	- 2.2. Permite pausar a simulação? ( S )
	- 2.3. Possui opção para retornar a um valor pré-definido pelo desenvolvedor ( S )
	- 2.4. Permite inserção de gráficos e tabelas( )
	- 2.5. Possibilita copiar valores ou exportar para softwares de terceiros( S )

Responda os itens 3 e 4 segundo critério abaixo:

**(1)Muito insatisfatório / ( 2 ) Insatisfatório / (3) razoável / (4) Bom / (5) excelente (NA) Não se aplica.** 3. Interface

- 3.1. Aspectos visuais ( 5 )
- 3.2. Objetos de interação (botões, barra deslizante, etc.. ( 4 )
- 3.3. Imagens/figuras utilizadas ( 4 )
- 3.4. Gráficos ( 3 )
- 3.5. Tabelas ( 4 )
- 4. Análise dos conceitos presentes
	- 4.1. Conceitos envolvidos ( 5 )
	- 4.2. Grandezas ( 5 )
	- 4.3. Aspectos interdisciplinares ( 5 )
	- 4.4. Metodologia adequada ( 5 )
	- 4.5. Organização do conteúdo ( 4 )
	- 4.6. Interação com usuário ( 4 )
	- 4.7. Modelo Físico Coerente (5)
	- 4.8. Relação com a história da ciência ( 4 )
	- 4.9. Escalas utilizadas ( 4 )
- 5. Comentários Gerais.

Sempre muito interessante trazer para os alunos formas mais interessantes para aprender Física.

6. Este recurso poderia contribuir com sua aula, quanto ao processo ensino e aprendizagem? Por quê?

Sim. Contextualizando o conteúdo dado em sala com o applet pode ajudar na aprendizagem dos alunos, ainda mais nessa parte da matéria em que os alunos ficam sempre muito curiosos.

7. Seu local de trabalho oferece recursos para trabalhar com esta TIC?

Sim. A escola possui sala de informática com internet para os alunos.

8. Você acha importante analisar um a*pplet* antes de utilizá-lo com os alunos? Argumente sua resposta.

Com toda certeza. É sempre muito importante uma análise anterior a aplicação para os alunos, pois é nessa análise que é observado os erros e as limitações dos applets.

### <span id="page-59-0"></span>**5.1.10. APÊNDICE 10 – Questionário PROFESSOR C2**

#### **PROFESSOR C2**

O presente questionário refere-se à avaliação do seguinte applet:

Um exemplo de dilatação do tempo, disponível em: [http://www.walter-fendt.de/ph14br/timedilation\\_br.htm](http://www.walter-fendt.de/ph14br/timedilation_br.htm)

#### **Marque (S) para sim e (N) para não, para as opções que se aplicam aos itens 1 e 2.** 1. Instalação

- 1.1. Informações sobre compatibilidade de sistema operacional ( N )
- 1.2. Disponibilidade para download ( N )
- 1.3. Instruções sobre recursos necessários para execução ( N )
- 1.4. Apresentou algum erro durante a instalação? ( N )
- 1.5. Informações ou link com explicação teórica do conceito ( S )
- 1.6. Informações sobre autor do recurso ( S )
- 1.7. Ajuda e orientações para instalação ( N )
- 1.8. Autorização de uso do recurso( S )
- 1.9. Disponível em português ( S )
- 2. Execução
	- 2.1. Observou algum erro durante a execução?( N )
	- 2.2. Permite pausar a simulação? ( S )
	- 2.3. Possui opção para retornar a um valor pré-definido pelo desenvolvedor ( S )
	- 2.4. Permite inserção de gráficos e tabelas( N )
	- 2.5. Possibilita copiar valores ou exportar para softwares de terceiros( N )

Responda os itens 3 e 4 segundo critério abaixo:

- **(6) Muito insatisfatório/ ( 2 ) Insatisfatório / (3) razoável / (4) Bom / (5) excelente (NA) Não se aplica.**
- 3. Interface
	- 3.1. Aspectos visuais ( 3 )
	- 3.2. Objetos de interação (botões, barra deslizante, etc.. ( 3 )
	- 3.3. Imagens/figuras utilizadas ( 2 )
	- 3.4. Gráficos ( NA )
	- 3.5. Tabelas ( NA )
- 4. Análise dos conceitos presentes
	- 4.1. Conceitos envolvidos ( 2 )
	- 4.2. Grandezas ( 4 )
	- 4.3. Aspectos interdisciplinares ( 1 )
	- 4.4. Metodologia adequada ( 3 )
	- 4.5. Organização do conteúdo ( 3 )
	- 4.6. Interação com usuário ( 3 )
	- 4.7. Modelo Físico Coerente ( 2 )
	- 4.8. Relação com a história da ciência ( 1 )
	- 4.9. Escalas utilizadas ( 1 )

5. Comentários Gerais.

O applet é muito antigo e utiliza imagens sem sentido (homenzinho verde e pontos amarelo) e não é atrativo

6. Este recurso poderia contribuir com sua aula, quanto ao processo ensino e aprendizagem? Por quê?

Sim, poderia mostrar as equações e mostrar para os alunos o comportamento do relógio nos diferentes referenciais

7. Seu local de trabalho oferece recursos para trabalhar com esta TIC?

Oferece, mas como tive dificuldades para executar em meu computador pessoal, não sei se funcionaria nos equipamentos da escola

8. Você acha importante analisar um A*pplet* antes de utilizá-lo com os alunos? Argumente sua resposta.

Acho, a análise ajuda o professor a definir seu plano de aula.

### <span id="page-60-0"></span>**5.1.11. APÊNDICE 11 – Questionário PROFESSOR D2**

#### **PROFESSOR D2**

O presente questionário refere-se à avaliação do seguinte Applet:

Um exemplo de dilatação do tempo, disponível em: [http://www.walter-fendt.de/ph14br/timedilation\\_br.htm](http://www.walter-fendt.de/ph14br/timedilation_br.htm)

#### **Marque (S) para sim e (N) para não, para as opções que se aplicam aos itens 1 e 2.** 1. Instalação

- 1.1. Informações sobre compatibilidade de sistema operacional ( N )
- 1.2. Disponibilidade para download ( N )
- 1.3. Instruções sobre recursos necessários para execução ( S )
- 1.4. Apresentou algum erro durante a instalação? ( N )
- 1.5. Informações ou link com explicação teórica do conceito ( S )
- 1.6. Informações sobre autor do recurso (S )
- 1.7. Ajuda e orientações para instalação (N)
- 1.8. Autorização de uso do recurso(N )
- 1.9. Disponível em português ( S )
- 2. Execução
	- 2.1. Observou algum erro durante a execução? ( N )
	- 2.2. Permite pausar a simulação? ( S )
	- 2.3. Possui opção para retornar a um valor pré-definido pelo desenvolvedor ( S )
	- 2.4. Permite inserção de gráficos e tabelas( N )
	- 2.5. Possibilita copiar valores ou exportar para softwares de terceiros( N )

Responda os itens 3 e 4 segundo critério abaixo:

#### **(7) Muito insatisfatório/ ( 2 ) Insatisfatório / (3) razoável / (4) Bom / (5) excelente (NA) Não se aplica.**

- **Interface** 
	- 3.1. Aspectos visuais ( 2 )
	- 3.2. Objetos de interação (botões, barra deslizante, etc.. ( 3 )
	- 3.3. Imagens/figuras utilizadas ( 2 )
	- 3.4. Gráficos ( 1 )
	- 3.5. Tabelas ( 1 )
- 4. Análise dos conceitos presentes
	- 4.1. Conceitos envolvidos ( 3 )
	- 4.2. Grandezas ( 3 )
	- 4.3. Aspectos interdisciplinares ( 1 )
	- 4.4. Metodologia adequada ( 4 )
	- 4.5. Organização do conteúdo ( 4 )
	- 4.6. Interação com usuário ( 3 )
	- 4.7. Modelo Físico Coerente (1)
	- 4.8. Relação com a história da ciência ( 1 )
	- 4.9. Escalas utilizadas ( 1 )
- 5. Comentários Gerais.

Embora apresente as equações (ponto positivo para o autor) ele é antigo, a tecnologia muda e precisaria melhorá-lo. Apresenta imagens sem sentido e fora de escala. No texto citou que a espaçonave saia da terra e chegava a plutão. O autor utilizou de um recurso para facilitar o papel de visualização dos alunos mas não aplicou, ou seja, os alunos ainda precisariam imaginar onde está a terra e o plutão. Há erro conceitual no texto. Plutão não é mais considerado planeta.

6. Este recurso poderia contribuir com sua aula, quanto ao processo ensino e aprendizagem? Por quê?

Não, atualmente os alunos estão acostumados com softwares mais bem elaborados e também pelo fato de ter tido dificuldades em fazer funcionar. No entanto não encontrei outro applet sobre o conceito na internet

7. Seu local de trabalho oferece recursos para trabalhar com esta TIC?

62

Sim

8. Você acha importante analisar um A*pplet* antes de utilizá-lo com os alunos? Argumente sua resposta.

Sim, É importante testar e conhecer seus limites de validade e se apresenta erros, principalmente conceitual.

### <span id="page-62-0"></span>**5.1.12. APÊNDICE 12 – Questionários Applet2 (Compactado)**

O presente questionário refere-se à avaliação do seguinte Applet:

Um exemplo de dilatação do tempo, disponível em: [http://www.walter-fendt.de/ph14br/timedilation\\_br.htm](http://www.walter-fendt.de/ph14br/timedilation_br.htm)

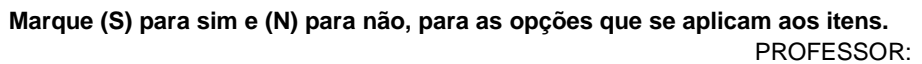

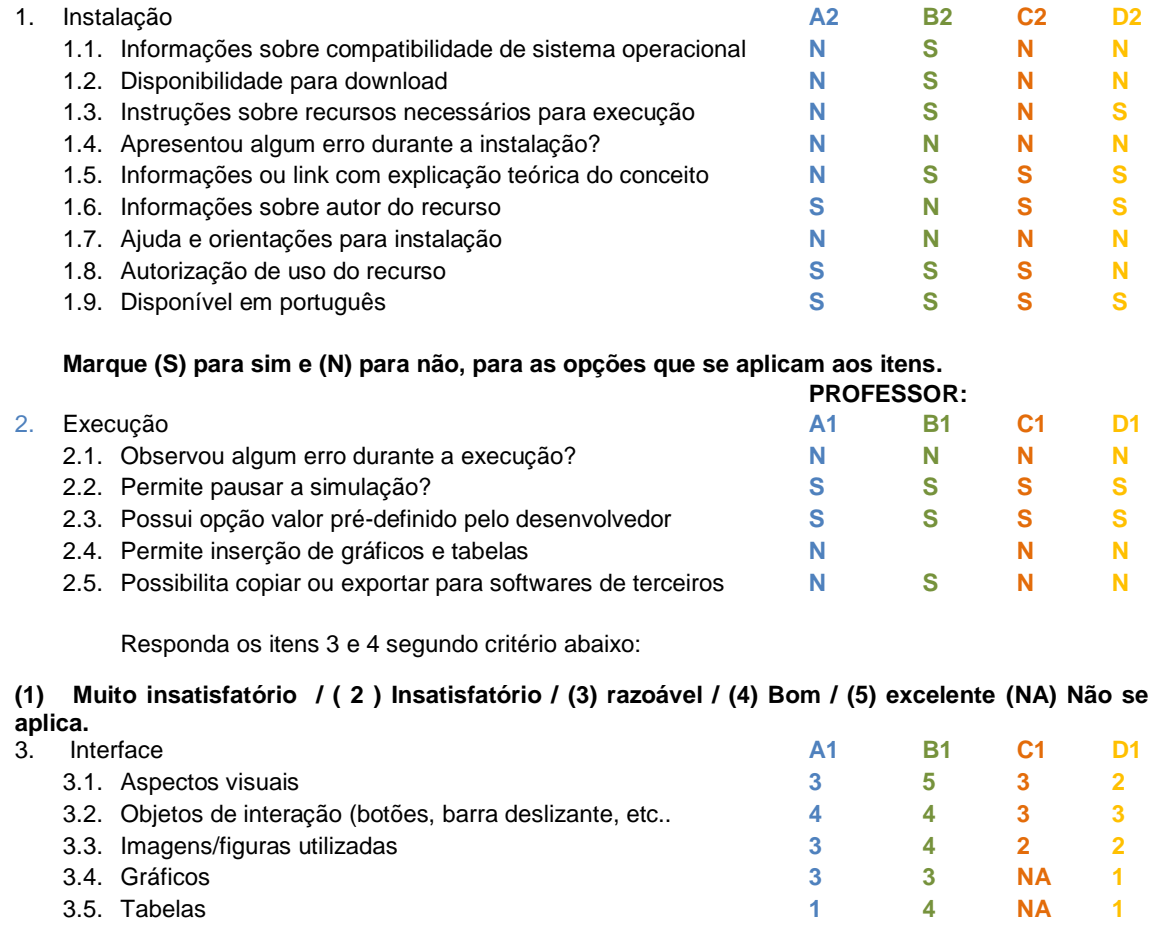

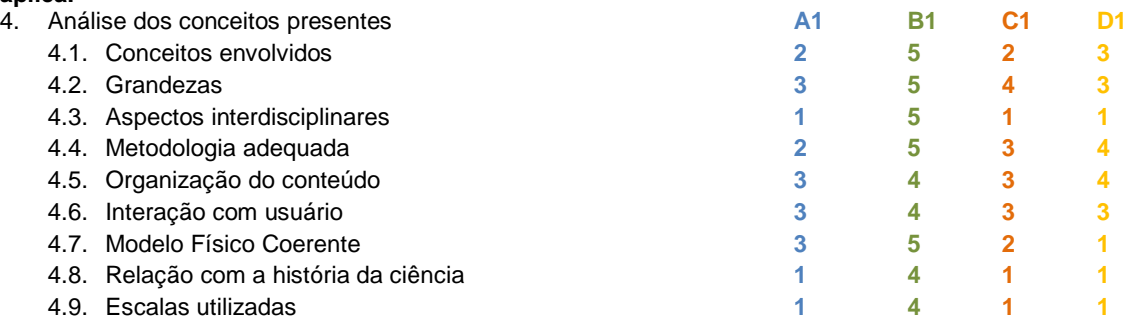

**(1) Muito insatisfatório / ( 2 ) Insatisfatório / (3) razoável / (4) Bom / (5) excelente (NA) Não se aplica.**<br>4 Ar

#### 5. Comentários Gerais.

A2 - Penso que o applet é demasiado simples e poderia ser melhorado. Utiliza basicamente linguagem Java do início da década de 2000, o que já está se tornando obsoleto. Por sinal, o applet não abre em configurações de segurança comuns em browsers atuais, pois se deve inserir uma "exceção" à segurança para que o applet possa ser rodado.

B2 - Sempre muito interessante trazer para os alunos formas mais interessantes para aprender Física

C2 - O applet é muito antigo e utiliza imagens sem sentido (homenzinho verde e pontos amarelo) e não é atrativo

D2 - Embora apresente as equações (ponto positivo para o autor) ele é antigo, a tecnologia muda e precisaria melhorá-lo. Apresenta imagens sem sentido e fora de escala. No texto citou que a espaçonave saia da terra e chegava a plutão. O autor utilizou de um recurso para facilitar o papel de visualização dos alunos mas não aplicou, ou seja, os alunos ainda precisariam imaginar onde está a terra e o plutão. Há erro conceitual no texto. Plutão não é mais considerado planeta.

6. Este recurso poderia contribuir com sua aula, quanto ao processo ensino e aprendizagem? Por quê?

A2- Em uma aula sobre relatividade restrita esse applet pode ser sim trabalhado, embora tenha limitações já mencionadas acima..

B2- Sim. Contextualizando o conteúdo dado em sala com o applet pode ajudar na aprendizagem dos alunos, ainda mais nessa parte da matéria em que os alunos ficam sempre muito curiosos.

C2- Sim, poderia mostrar as equações e mostrar para os alunos o comportamento do relógio nos diferentes referenciais

D2 - Não, atualmente os alunos estão acostumados com softwares mais bem elaborados e também pelo fato de ter tido dificuldades em fazer funcionar. No entanto não encontrei outro applet sobre o conceito na internet

7. Seu local de trabalho oferece recursos para trabalhar com esta TIC? A2 - Sim.

B2 - Sim. A escola possui sala de informática com internet para os alunos

C2 -. Oferece, mas como tive dificuldades para executar em meu computador pessoal, não sei se funcionaria nos equipamentos da escola

D2 - Sim

8. Você acha importante analisar um Applet antes de utilizá-lo com os alunos? Argumente sua resposta.

A2 - Sim. Antes de levar um applet para a sala de aula de aula, é importante analisá-lo, pois ele pode conter erros conceituais graves, o que pode prejudicar o processo de ensino-aprendizagem em vez de auxiliá-lo..

B2 - Com toda certeza. É sempre muito importante uma análise anterior a aplicação para os alunos, pois é nessa análise que é observado os erros e as limitações dos applets

C2 - Acho, a análise ajuda o professor a definir seu plano de aula

D2 - Sim, É importante testar e conhecer seus limites de validade e se apresenta erros, principalmente conceitual.

### <span id="page-65-0"></span>**6. REFERÊNCIAS**

AUSUBEL, D. P.; NOVAK, J. D., HANESIAN, H. **Aquisição e retenção de conhecimentos: Uma perspectiva cognitiva**. Lisboa: Paralelo Editora, 2002.

AUSUBEL, David P.; NOVAK, Joseph D.; HANESIAN, Hellen. **Psicologia educacional.** New York: Holt, Rinehart and Winston. Publicado em português pela Editora Interamericana, Rio de Janeiro, 1980.

BENEDITO J. V. S.; GRAS-MARTI, A.; SOLER-SELVA, V. F. **Recursos para la enseñanza del péndulo simple: imágenes, mediciones, simulaciones y guías didácticas.** Caderno Brasileiro de Ensino de Física.V.22, n2: p. 165 – 189, ago. 2005. Disponível em: [<http://agm.cat/recerca-divulgacio/pendulo-](http://agm.cat/recerca-divulgacio/pendulo-CadBrasileiroEnsFis.pdf)[CadBrasileiroEnsFis.pdf>](http://agm.cat/recerca-divulgacio/pendulo-CadBrasileiroEnsFis.pdf). Acesso em: 11 mai. 2015.

CEPA – Disponível em [<http://cepa.if.usp.br/>](http://cepa.if.usp.br/) Acessado em: 05 dez. de 2015 Um Exemplo de Dilatação do Tempo – Disponível em [<http://www.walter](http://www.walter-fendt.de/ph14br/timedilation_br.htm)[fendt.de/ph14br/timedilation\\_br.htm>](http://www.walter-fendt.de/ph14br/timedilation_br.htm) Acessado em: 05 dez. 2015.

ECK, David J. - Introduction to Programming Using Java Version 6.0, June 2011 – Disponível em < http://math.hws.edu/eck/cs124/downloads/javanotes6 linked.pdf> Acessado em: 03 nov. 2015.

FLICK, Uwe. **Introdução à pesquisa qualitativa.** Porto Alegre: Artmed, 2009.

Guia de Tecnologias Educacionais 2011/2012 – Disponível em < [http://portal.mec.gov.br/index.php?option=com\\_docman&view=download&alias](http://portal.mec.gov.br/index.php?option=com_docman&view=download&alias=9909-guias-tecnologias-2011-12&Itemid=30192) [=9909-guias-tecnologias-2011-12&Itemid=30192>](http://portal.mec.gov.br/index.php?option=com_docman&view=download&alias=9909-guias-tecnologias-2011-12&Itemid=30192) Acesso em 03 mai 2015.

BRASIL. **Lei de Diretrizes e Bases da Educação**: Lei nº 9.394/96 – 24 de dez. 1996. Estabelece as diretrizes e bases da educação nacional. Brasília, 1998. Disponível em <http://portal.mec.gov.br/arquivos/pdf/ldb.pdf> Acessado em: 06 mai. 2015.

LORI 1.5 – Disponível em [<http://www.transplantedgoose.net/gradstudies/educ892/LORI1.5.pdf>](http://www.transplantedgoose.net/gradstudies/educ892/LORI1.5.pdf) Acesso em 10 out. 2015.

MIQUELIN, Awdry F. et al. Reflexões sobre o papel das tecnologias de informação e comunicação na formação e prática profissional de professores de física. In: ENCONTRO DE PESQUISA EM ENSINO DE FÍSICA, 12., 2010, Águas de Lindóia. **Anais eletrônicos**... São Paulo: SBF, 2010. Disponível em:<http://www.sbf1.sbfisica.org.br/eventos/epef/xii/sys/resumos/T0195-1.pdf>. Acesso em: 06 mai. 2015.

MIRANDA, G. L. Limites e possibilidades das TIC na educação. Revista de Ciências da Educação, n.3, Maio/Ago 2007, ISSN 16494990. Disponível em: < http://sisifo.fpce.ul.pt/pdfs/sisifo03PT03.pdf>. Acesso em: 06 mai. 2015

MOREIRA, Marco A. **Metodologias de pesquisa em ensino.** São Paulo: Editora Livraria da Física, 2011.

MOREIRA, Marco A. Aprendizagem significativa crítica<sup>1</sup>. Porto Alegre, 2010. Disponível em < http://www.if.ufrgs.br/~moreira/apsigcritport.pdf> Acesso em: 14 mai 2015.

NESBIT, J. C., Belfer, K., & Vargo, J. (2002). A convergent participation model for evaluation of learning objects. Canadian Journal of Learning and Technology, 28 (3), 105-120. Disponível em <http://www.cjlt.ca/index.php/cjlt/article/view/110/103> Acesso em: 10 out. 2015

OSTERMANN, F., MOREIRA, M. A. **Uma revisão bibliográfica sobre a área de pesquisa "Física Moderna e Contemporânea no Ensino Médio"**. Porto Alegre: Revista Investigações em ensino de ciências do Instituto de Física da Universidade Federal do Rio Grande do Sul, v. 5, n.1, mar 2000. Disponível em <http://www.if.ufrgs.br/public/ensino/> Acesso em: 11 mai 2015.

POSTMAN, Neil. **O TECNOPÓLIO: A rendição da cultura à tecnologia**. Trad. Reinaldo Guarany. São Paulo: Nobel, 1994.

REGISTRO, Erisaura L., SCAPIN, Rafael H. e MARENGA Jr., Euclydes. Uma proposta de integração da Internet ao Ensino de Física do Curso Médio das escolas da rede pública. Disponível em <http://www.abed.org.br/antiga/htdocs/paper\_visem/rafael\_scapin/rafael\_scapin .htm> Acessado em: 05 mai 2015.

SAAVEDRA FILHO, Nestor C. - Formação docente via mediação tecnológica do processo de ensino-aprendizagem: experiências em um projeto de pibid interdisciplinar. V ENCONTRO NACIONAL DAS LICENCIATURAS, 2014, Natal. **Anais eletrônicos**. Rio Grande do Norte. Disponível em Anais do congresso.

SILVA W. P.; et. al. **Um software para experimentos sobre batimento de ondas sonoras**. Caderno Brasileiro de Ensino de Física.V.21, n1: p. 103 – 110, abr. 2004 Disponível em [<http://www.periodicos.ufsc.br/index.php/fisica/article/view/6441/5957>](http://www.periodicos.ufsc.br/index.php/fisica/article/view/6441/5957).Acesso em: 11 mai. 2015.